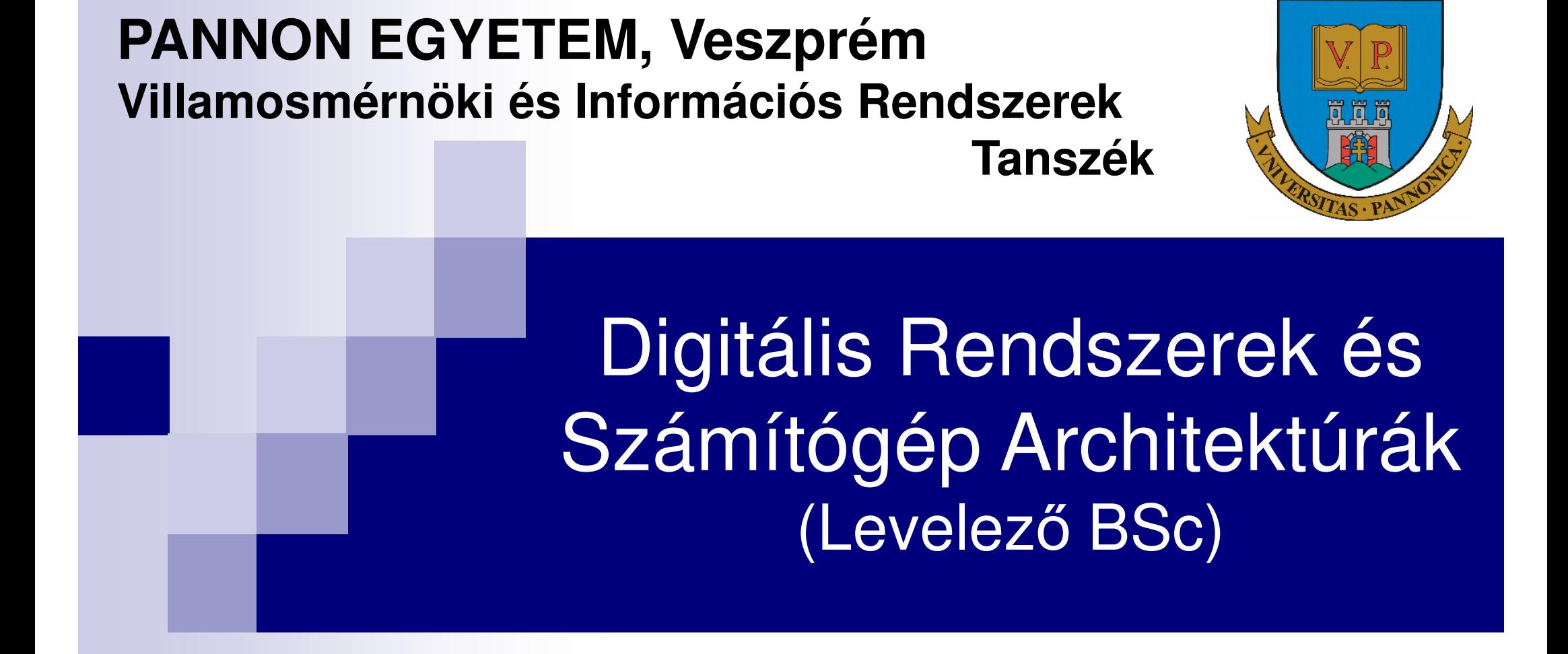

1. előadás: Számrendszerek, Nem-numerikus információ ábrázolása

Előadó: Dr. Vörösházi Zsolt

voroshazi.zsolt@mik.uni-pannon.hu

# Jegyzetek, segédanyagok:

#### ■ Könyvfejezetek:

http://www.virt.uni-pannon.hu

 $\rightarrow$  Oktatas  $\rightarrow$  Tantargyak  $\rightarrow$ → Oktatás<br>Rendszerel  $\longrightarrow$ → Tantárgyak<br>< és Számítógé  $\longrightarrow$ → Digitális<br>ép Architekt Rendszerek és Számítógép Architektúrák (Levelező BSc képzés)

(chapter02.pdf)

- **Fóliák, óravázlatok .ppt (.pdf)**
- **Feltöltésük folyamatosan**

# Információ ábrázolás:

- A) Számrendszerek (numerikus információ):
	- □ I.) Egész típusú:<br>……………………
		- p. el őjel nélküli,
		- előjeles:
			- □ 1-es komplemens,
			- □ 2-es komplemens számrendszerek.
	- □ II.) Fixpontos,
	- □ III.) Lebegőpontos (IBM-32, DEC-32, IEEE-32),
		- Excess kód (exponens kódolására)
- B) Nem-numerikus információ kódolása
- C) Hiba-detektálás, és javítás (Hamming kód) ■ SEC-DED

#### A) Számrendszerek

### Endianitás (endianness)

- **A** számítástechnikában, az **endianitás** ("bit/byte-<br>corrend" a já-ferdításo) az a tuleidenség emi-bizenvez sorrend" <sup>a</sup> jó fordítása) az <sup>a</sup> tulajdonság, ami bizonyos adatok - többnyire kisebb adategységek egymást követ ősorozata - tárolási és/vagy továbbítási sorrendjéről ad $\bigcap$   $\bigcup$ leírást (pl. két protokoll, vagy busz kommunikációja). Ez <sup>a</sup> tulajdonság dönt ő fontosságú az integer értékeknek <sup>a</sup> számítógép memóriájában <u>bit/byte-onként </u>való tárolása (egy memória címhez relatívan), továbbítása esetében
- Byte sorrend megkötés:
	- □ Big-Endian formátum
	- Little-Endian formátum

5LA Háttér: Az eredeti angol kifejezés az endianness egy utalás **□ Háttér: Az eredeti angol kifejezés az** *endianness* **egy utalás**<br>arra a háborúra, amely a két szembenálló csoport között zajlik,<br>akik közül az egyik szerint a lágytojás nagyobb/vastagabb végét<br>(big-endian), míg a másik c Utazásai című könyvében ☺

# **"Kicsi a végén" - Little-endian (LE)**

- A 32-bites "3A 4B 1C 2D" értéket a következő módon 4**×1byte**-os tárolási egységekben tárolják:
- $\blacksquare$  0x100 0x101 0x102 0x103..."2D 1C 4B 3A"... Így, a kevésbé jellemző ("legkisebb") byte (az angol Least Significant Byte rövidítéséből *LSB* néven ismert) az első, és ez az<br>25. tebét a *kis vés kerül előre, leskisebb eímen ven térelve (0-10)* 2D, tehát a kis vég kerül el*ő*re, legkisebb címen van tárolva (0x100):

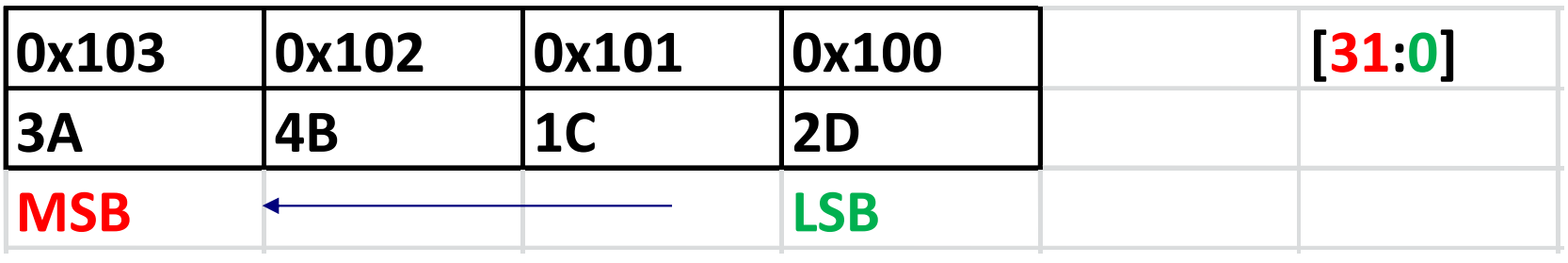

 **Hagyományos, általánosan** használt formátum: ha nem kötik ki külön, ezt feltételezzük! (pl. Intel, AMD, illetve ARM processzorok stb.)

# **"Nagy a végén" - Big-endian (BE)**

- Ekkor a 32-bites értéket "3A 4B 1C 2D", a 0x100 címtől kezdve<br>térelülk a mamáriában 4.1 byte es térelési egyeégeket tároljuk a memóriában, **4×1 byte-os** tárolási egységeket<br>feltételezve:
- 1 byte-onként növekvő címekkel rendelkezik

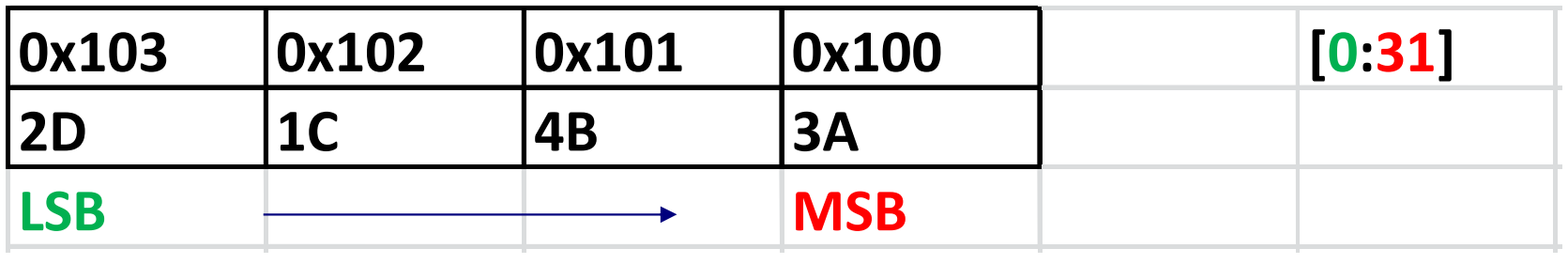

- Ebben az esetben, a "legjellemzőbb" byte erre általában az ismert<br>angolkifejezést "Most Significant Byte" használják a számítástechnikában (rövidítve *MSB*, ami itt a "3A") - a memóriában<br>sz. legalessonyebb aíman van térelve (0-100), míg a következő az *legalacsonyabb címen van tárolva (0x100)*, míg a következő<br>"isllama" byta" (4p) a következő agyal nagyabb aíman van tárolya "jellemző byte" (4B) a következő, egyel nagyobb címen van tárolva,<br>és ísy tavébb és így tovább.
- Bit/byte-reversed format!
- 7 Pl: Tipikusan beágyazott rendszerek processzorai, pl. MCU mikrovezérlők, programozható FPGA-k (MicroBlaze, PowerPC), stb. ■ PI: Tipikusan beágyazott rendszerek processzorai, pl. MCU –

#### **I.) Egész típusú számrendszer:**

- Bináris számrendszer: "1" / "0" (I / H, T / F)
- $\blacksquare$  N biten  $\longrightarrow$  2^N lehetséges érték reprezentálható!**Service Service** Összehasonlító táblázat:

| Number &<br><b>Bits</b> | Number of<br>Representable Values | <b>Machines, Uses</b>             |
|-------------------------|-----------------------------------|-----------------------------------|
| 4                       | 16                                | 4004, control                     |
| 8                       | 256                               | 8080, 6800 control, communication |
| 16                      | 65.536                            | PDP11, 8086, 32020                |
| 32                      | $4.29 \times 10^{9}$              | IBM 370, 68020. VAX11/780         |
| 48                      | $1.41 \times 10^{14}$             | <b>Unisys</b>                     |
| 64                      | $1.84 \times 10^{19}$             | Cray, IEEE (dp)                   |

Table 2.1. Number of Representable Values.

# a.) előjel nélküli egész:

- Unsigned integer:  $V_{\text{UNSIGNED INTEGR}} = \sum_{i=0}^{N-1} b_i \times 2^{i}$
- **a** ahol  $b_i$  az *i*-edik pozícióban lévő '0' vagy '1'
- Reprezentálható értékek határa: 0-tól 2<sup>N</sup>-1 -ig
- **Helyiértékes rendszer**
- Negatív számok ábrázolása nem lehetséges!

#### **Pl: (Legyen N:=6, LE, unsigned int)**

 $101101_2 \Rightarrow 1x2^05 + 0x2^04 + 1x2^03 + 1x2^02 + 0x2^01 + 1x2^00$  $= 45_{10}$ 

# b.) 1's komplemens rendszer:

#### V érték ű, N bites rendszer: **2<sup>N</sup>–1–V**.

- $\blacksquare$ , 0" lesz ott ahol "1"-es volt, "1"-es lesz ott ahol "0" volt (mivel egy szám negatív alakját, bitjeinek kiegészítésével kapjuk meg).
- csupán minden bitjét negálni, (gyors műveletet)
- LETTEKNATAL: 2007-02-1-101 -02007-02-11 ■ Értékhatár: 2<sup>(N−1)</sup>–1 től –(2<sup>(N−1)</sup>–1) ig terjed,
- <u>Nem</u> helyiértékes rendszer,<br>■ kétfélokénnen je lehet éhréz
- kétféleképpen is lehet ábrázolni a zérust‼ (-0 / +0 ellenőrzés szükséges)
- *end-around carry*: amelyben a részeredményhez kell hozzáadni a végrehajtás eredményét

# 1's komplemens

■ PI: **N:=6, LE,**<br>→ …… **V(1's)=** 10 11012 $_2 = ?$ 

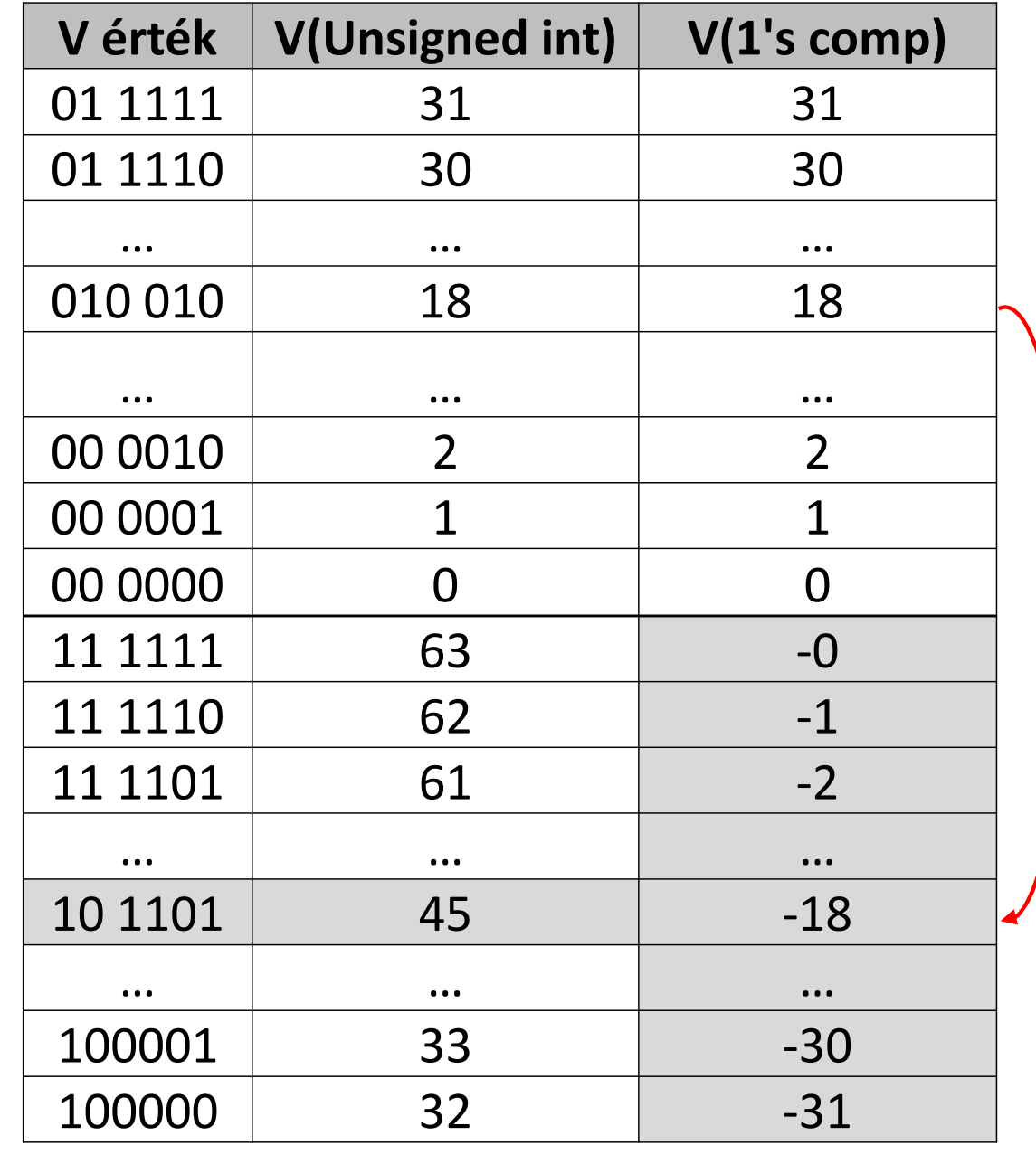

# Példa:

Example 2.3: One's complement arithmetic: Consider a 6-bit one's complement system. Represent 15. -15. 13. and -13 in this system. Then perform the following additions:  $15 + 13$ ,  $15 + (-13)$ ,  $13 + (-13)$ , and  $13 + (-15)$ . The numbers are derived in a simple fashion:

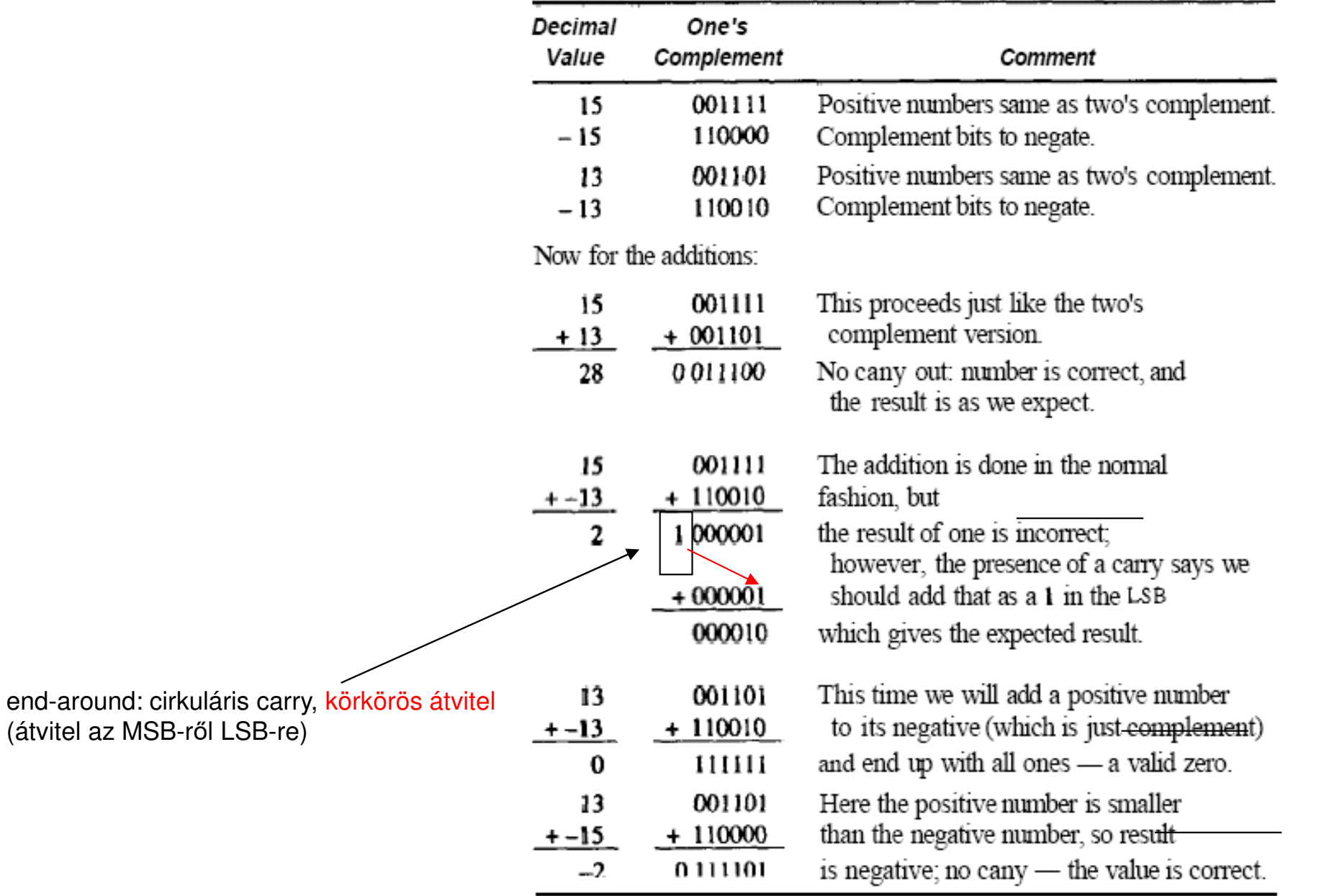

12

#### c.) előjeles (2's komplemens) rendszer:

- 2's comp:  $V_{2SCOMPLEMENT} = -b_{N-1} \times 2^{N-1} + \sum_{i=0}^{N-2} b_i \times 2^{i}$
- reprezentálható értékek határa: –(2^(N-1)) től 2^(N-1)–1 ig
- Ha MSB='1', negatív szám, Fólia: 2.2 táblázat
- **Pl. (Legyen N:=6, LE, signed int – 2's complement)**
- $V(2's)$ =101101<sub>2</sub>  $\Rightarrow$   $-1x2^05 + 0x2^04 + 1x2^03 + 1x2^02 + 0x2^01 + 1x2^00 = -19$  $0x2^1 + 1x2^0 = -19_{10}$

 \* azt jelöli, amikor az adott helyiértéken '1'-et kell kivonni még az Xi értékéből (borrow from Xi) $\blacksquare$   $\blacksquare$  $\star$ \*\*\*\*\*\*

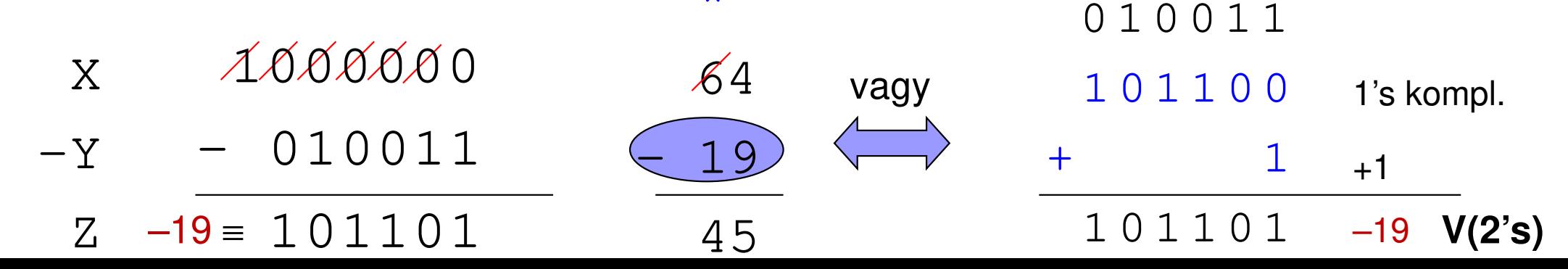

# 2.2 táblázat:

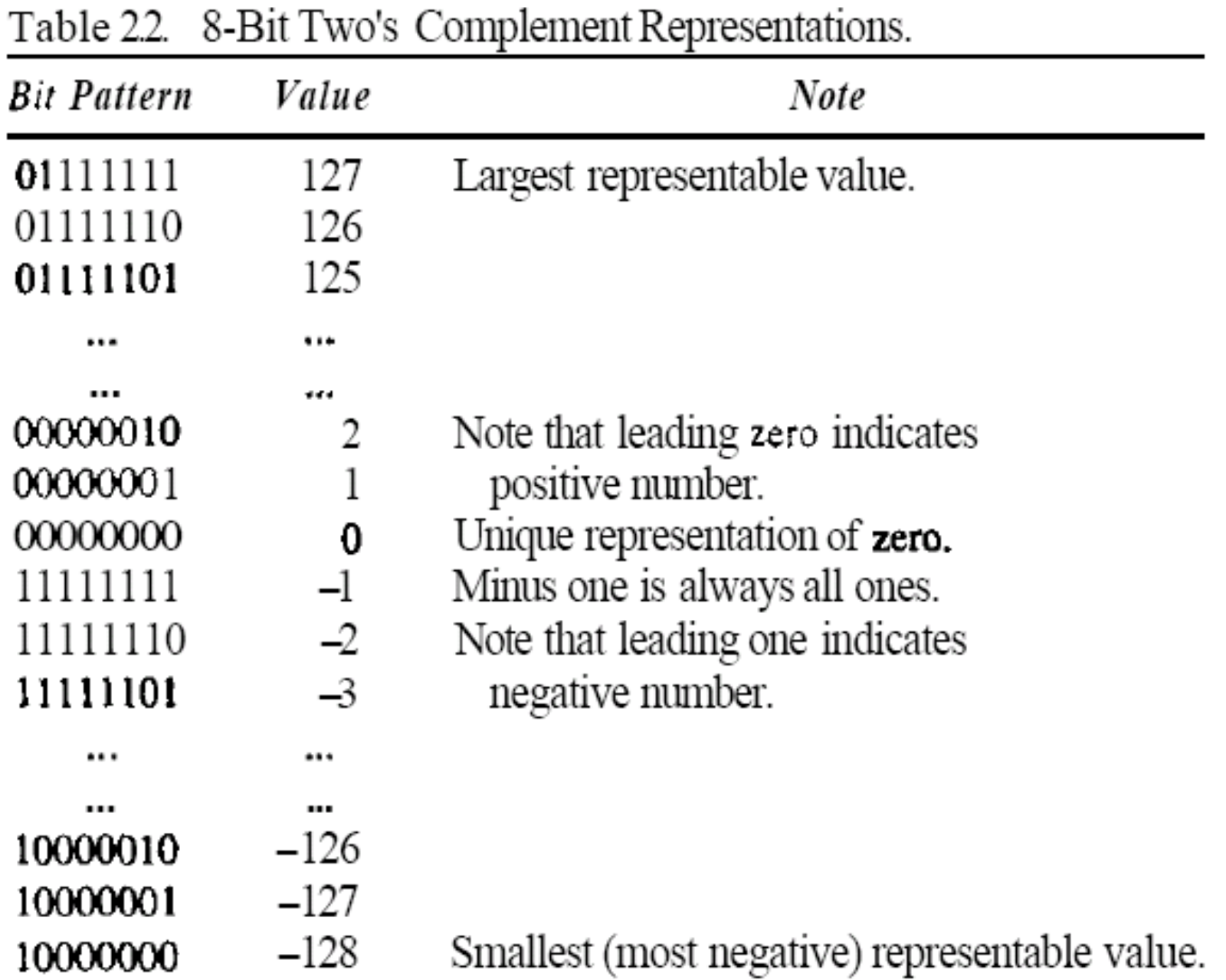

### Pl: Körkörös számláló (circular nature):

- $\blacksquare$  4 bites 2's komplemens rendszer
- Overflow:  $0111 - > 1000$
- **Underflow:**  $1000 \rightarrow 0111$

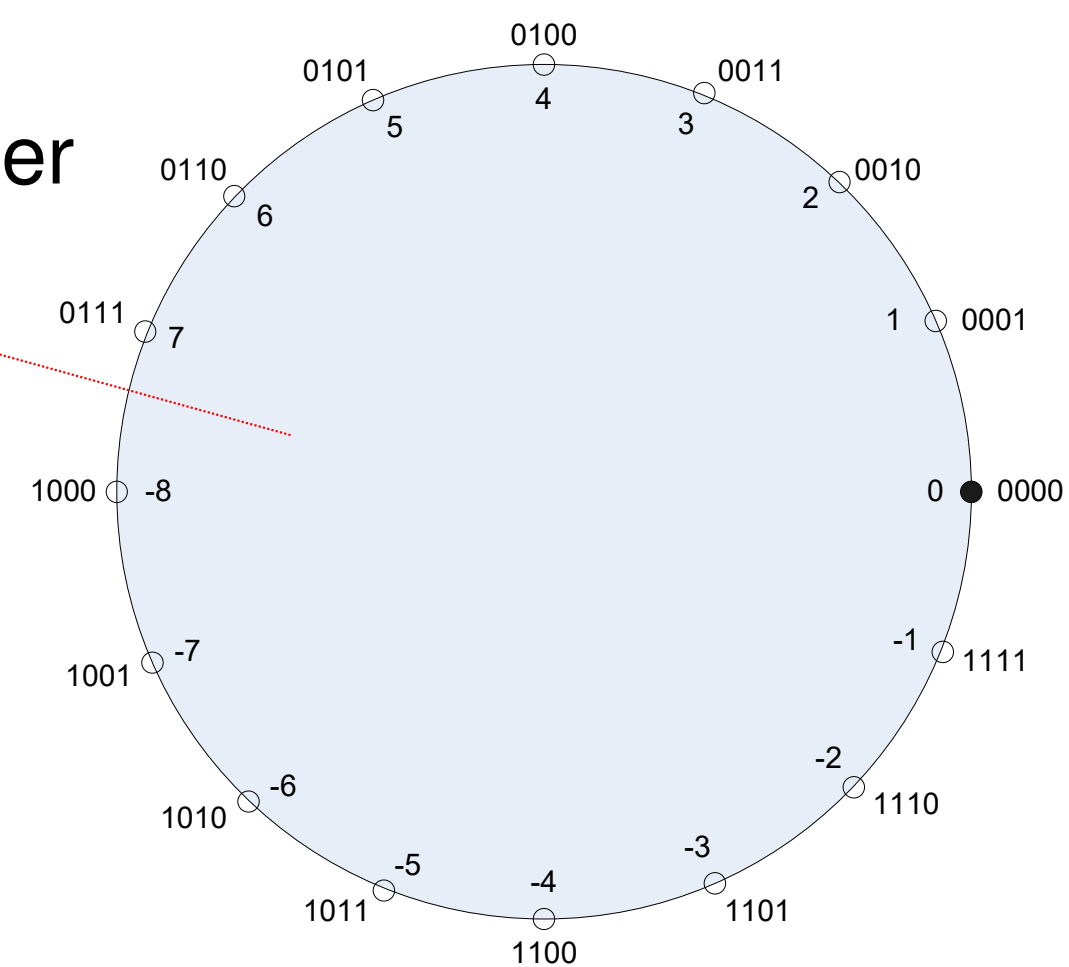

# **II.) Fixpontos számrendszer**

#### **■ Műveletek:**

□ +, - : ugyanaz, mint az egész szám rdsz. esetén

□<sup>\*</sup>, / : meg kell bizonyosodni arról, hogy a tizedespont helyén maradt-e

$$
V_{\text{HXED POINT}} = -b_{N-1} \times 2^{N-p-1} + \sum_{i=0}^{N-2} b_i \times 2^{i-p}
$$

- p: radix (tizedes) pont helye, tizedes jegyek száma ■ *differencia*, *∆r = 2<sup>-p</sup>* (számrendszer finomsága) Ha p=0 *→∆*r=1, egész rendszer, különben fixpontos
- Alkalmazás: fixpontos műveletvégző egységek □ pl. jelfeldolgozás (Ti: DSP – <u>Texas Instruments</u>),

# Példa: fixpontos rendszer

■ Legyen egy N:=16 bites, LE, 2's comp. fixpontos rdsz. ahol  $p:=8$ . Kérdés: V(smallest/largest absolute)=?, V(smallest/largest negative)=?, V(zero), értékben/hatványalakban is megadva!) $negative$ )=?, V(zero),  $\Delta r = ?$  (ahol lehet, dec.

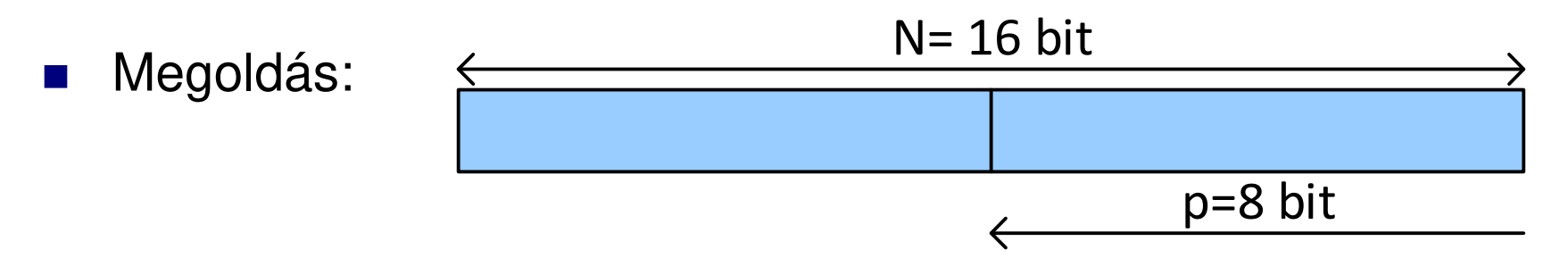

- Differencia  $\Delta r = 2^{(-8)} = 0$ , 390625\*10<sup>^-2</sup>
- $\blacksquare$  V(zero)=**0**0000000.00000000 = 0.0  $\mathbb{R}^3$
- k. ■ V(smallest absolute)=  $000000000.00000001= 2^2$ <sup>-8</sup> = 0,390625\*10<sup>^-2</sup>
- V(largest absolute)= **0**1111111.11111111<sup>≈</sup> 128 = 128 <sup>−</sup> ∆rk.
- V(smallest/"most" negative)= **1**0000000.00000000 = −2^7 = −128
- V(largest/"least" negative)**= 1**1111111.11111111 = − <sup>2</sup>^-8 <sup>=</sup> − $0,390625*10^{2}$

#### **III. Lebegőpontos rendszer: Exponens - Excess-kód?**

- **Lebegőpontos** számok kitev*ő*jét (exponens-ét) tárolják / kódolják ezzel a módszerrel. Cél: a kitevő NE legyen negatív, ezért eltolással oldják meg.
	- □ S: a reprezentálni kívánt érték (kódolt eredmény), amit tárolunk □ V: a szám (exponens) valódi értéke, E: az excess (offset/eltolás)  $\Box S = V + E.$
- Két számot összeadunk, akkor a következő történik:  $S1 + S2 = (V1 + E) + (V2 + E) = (V1 + V2) + 2 \times E$
- pontos eredmény: [(V1+V2) + E] (ki kell vonnunk E-t!)
- **F**ólia: 2.4, 2.5, 2.6-os példák

### Példa 2.4:

**Example 2.4: Number representation in excess codes:** What is the representation of  $+37$ <sub>10</sub> in an 8-bit excess 128 code? What is the representation of  $-23_{10}$  in an 8-bit excess 128 code? What is the sum of the two numbers, in the 8-bit excess 128 code?

An 8-bit unsigned number can represent values between 0 and 255. The excess representation can then represent values from  $-128$  to  $+127$ .

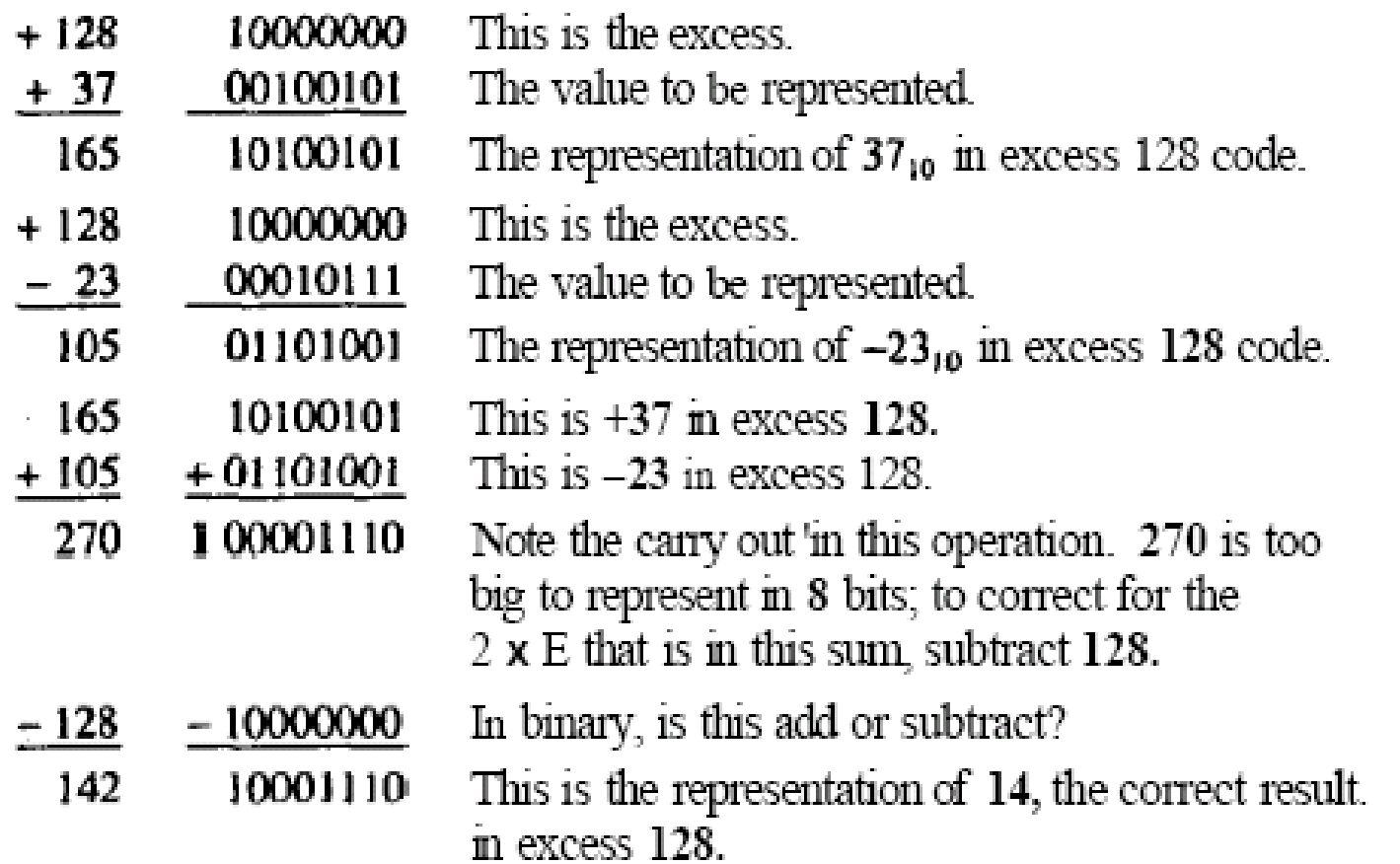

### Táblázat2.3: BCD

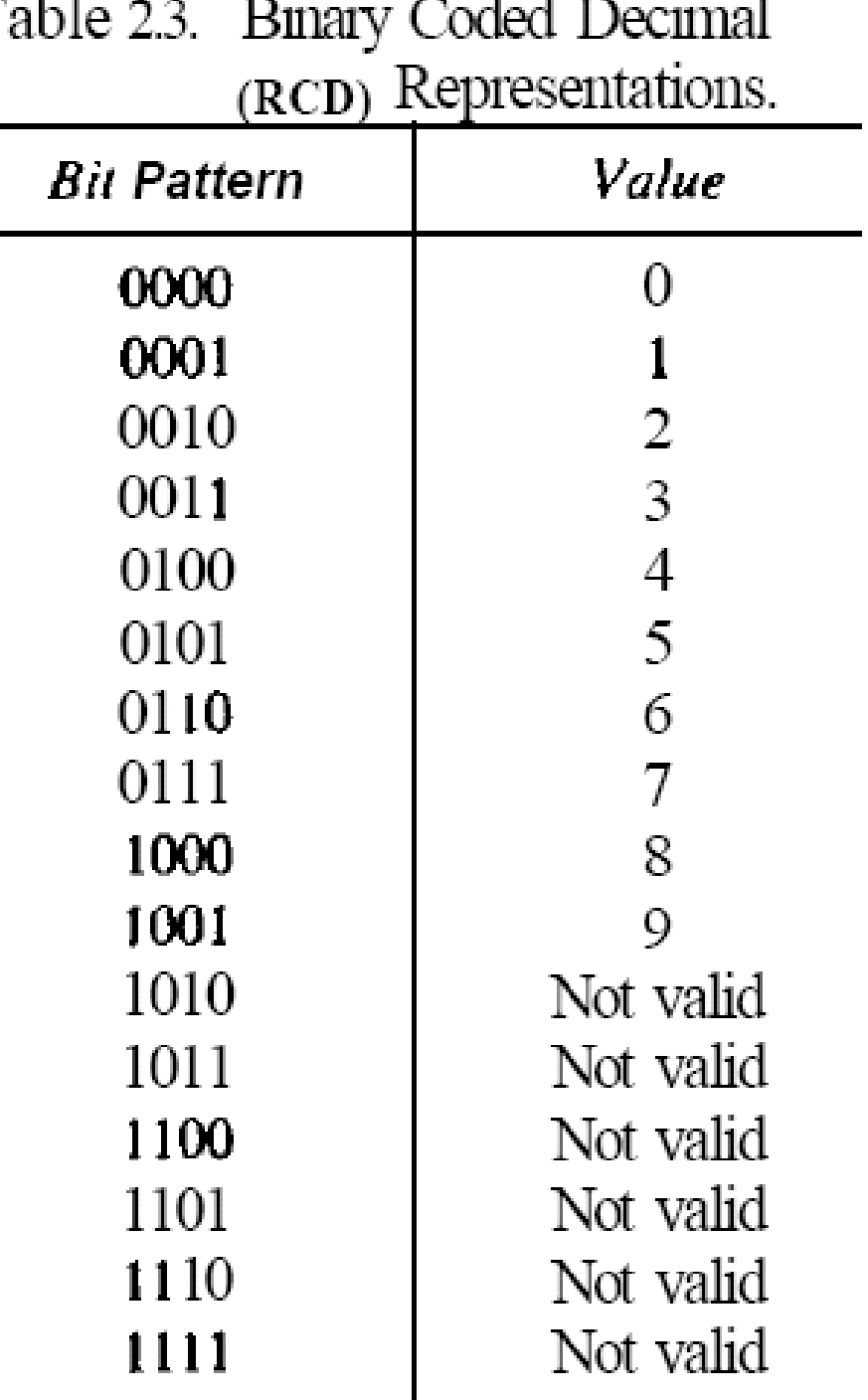

# Példa 2.5:

Example 2.5: BCD excess 3 system: Consider a system that works with 3digit decimal numbers, and it stores the digits in excess 3 format. What is the representation of 573? What is the representation of 142? Add the two numbers, and give the correct result in excess 3 format.

The numbers are handled on a digit-by-digit basis, with the excess being included with each digit:

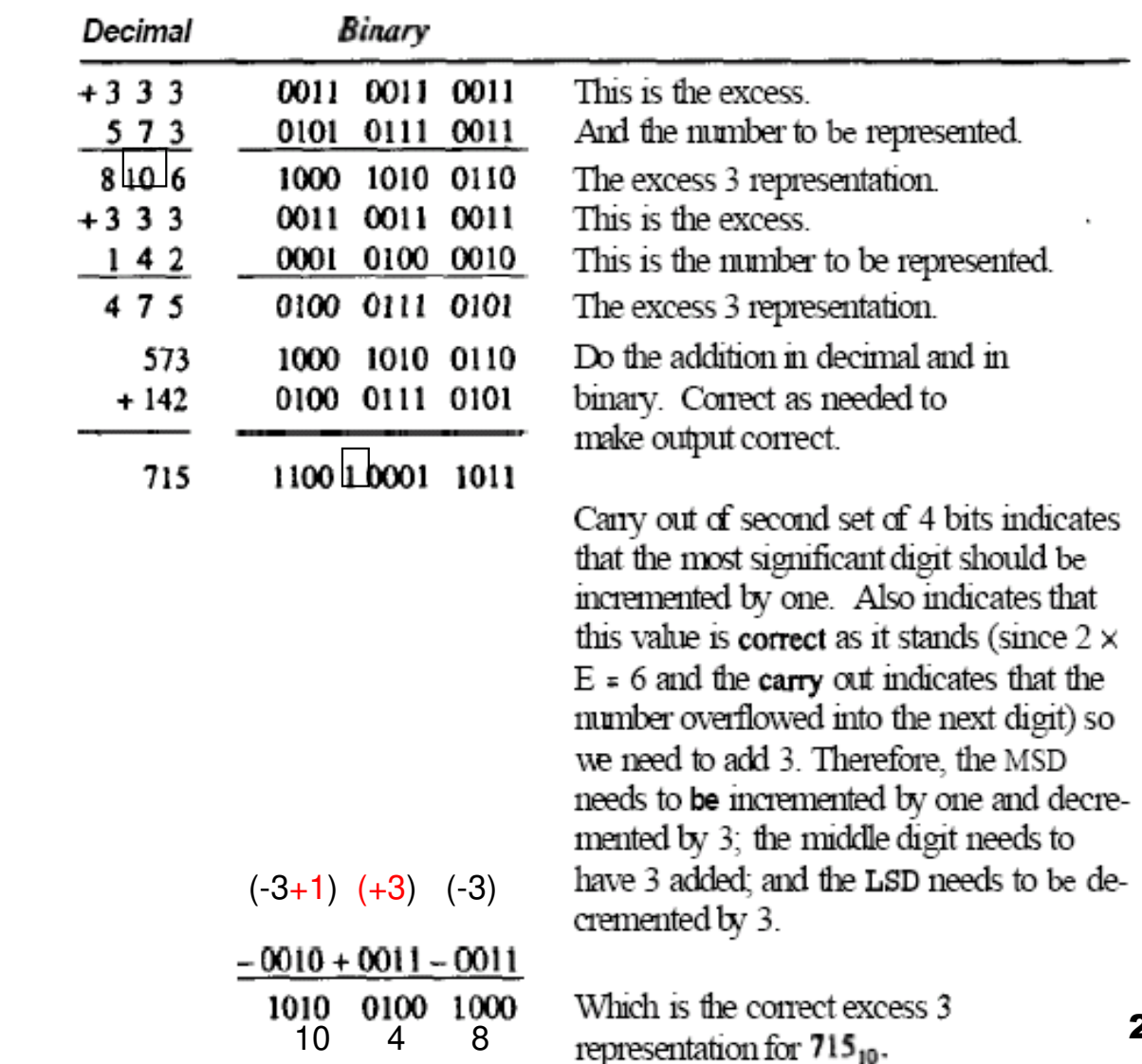

MSD: Most significant digit

LSD: Least significant digit

# **Lebegőpontos rendszer (FPN):**

■ 7 különböző tényező: a számrendszer alapja, el*ő*jele és nagysága, a mantissza alapja, el*ő*jele és hosszúsága, ill. a kitev*ő* alapja.

■ matematikai jelölés:

(előjel) Mantissza  $\times$  Alap<sup>Kitevő</sup>

- Fixpontosnál nagyságrendekkel kisebb vagy nagyobb számok ábrázolására is mód van:
	- Pl: Avogadro-szám: 6.022\*10^23
	- Pl: proton tömege 1.673\*10^-24 g
	- □ Normalizált rendszerek: pl. DEC-32, IEEE-32, IBM-32
		- **32-bites, vagy egyszeres pontosságú – float (C)**
		- 64-bites, vagy dupla pontosságú double (C) nem tárgyaljuk

#### IEEE 754-1985

- Szabvány a bináris lebegőpontos számok tárolására, amely tartalmazza még:
	- **□** negatív zérust: –0 = 111…1 (két zérus: +0 is)
	- □ Normalizálatlan (denormal) számok
	- **NaN:** nem szám (pl. $\frac{\pm 0}{\pm 0}$  = NaN; vagy  $\pm 0 \times \pm \infty$  = NaN )  $\Box$  $\frac{S}{S}$  = NaN; vagy  $\pm 0 \times \pm \infty$  = NaN  $\underline{\pm 0}$  = NaN; vagy  $\pm 0 \times \pm \infty$  = Na ±∞

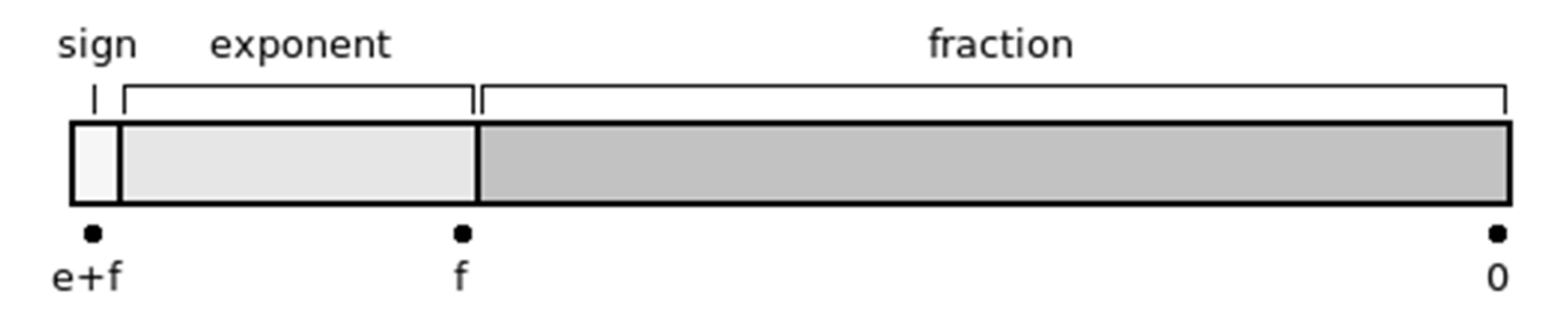

Sign-magnitude format ("előjel-hossz" formátum): az előjel külön biten kerül tárolásra (MSB), exponens kódolt (Excess-el "eltolt"), majd a törtrész következik végül. Fontos a sorrendjük!

## IEEE-754 szabvány

- i<br>Ma Lebegőpontos szám tárolási formátumai:
	- 16-bites, (half) pontosságú,
	- **32-bites (single), vagy egyszeres pontosságú,**
	- 64-bites (double), vagy dupla pontosságú,
	- □ 128-bites (quadruple), vagy négyszeres, pontosságú
	- **□Kibővített (extended).**

# Lebegőpontos rendszer jellemzői

- Számrendszer / kitevő alapja: ■ Mantissza értéke:  $V_M = \sum_{i=0}^{N-1} d_i \times r_b^{i-p}$ **□ Maximális: □ Minimális:**  $V_{M_{\text{max}}} = 0.d_{\text{m}}d_{\text{m}}d_{\text{m}}... = (1 - r_b^{-m})$  $r_{b}$  $\rm V_{M_{min}} = 0.100$  .. =  $1/r_{\rm b}$ 
	- □ Radix pont helye: *p* 
		- $\blacksquare$  (a  $\rho$  helye az exponens értékével van összefüggésben!)

Mantissza bitjeinek száma:

■ Exponens értéke (max / min): ■ Lebegőpontos szám értéke:  $\rm V_{_{E}}$ 

$$
V_{\text{FPN}} = (-1)^{SIGN} V_M \times r_b^{V_E}
$$

 ${\rm E} \qquad \qquad {\rm V}_{\rm E_{max}} \quad {\rm V}_{\rm E_{min}}$ 

*m*

 $\int_{\rho}$ 

### Normalizált lebegőpontos rendszerjellemző paraméterei:

- Ábrázolható maximális érték:
- Ábrázolható minimális érték:
- Legális mantisszák száma:
- **Legális exponensek száma:**
- Ábrázolható értékek száma:

 $(MAX)$  $(MAX)$   $\rightarrow$   $M(MAX)$  $V_{E\, (MAX}$  $V_{FPN(MAX)} = V_{M(MAX)} \times r_b$  $(MIN)$  $(MIN)$   $\rightarrow$   $M(MIN)$  $V_{FPN(MIN)} = V_{M(MIN)} \times r_b^{V_{E(MIN)}}$ 1 $(r_h-1)\times r_h^{m-1}$  $=(r, -1) \times r^n$  $\text{NLM}_{FPN} = (r_b - 1) \times r_b^2$  $NLE$ <sub>*FPN*</sub> =  $V$ <sub>*E*(*MAX*)</sub> +  $|V$ <sub>*E*(*MIN*)</sub> + 1<sub>*ZERO*</sub>  $NRV_{FPN}=NLM$   $_{FPN}$  $\times$   $NLE_{\scriptscriptstyle{FPN}}$ 

- Normalizálás: mantissza értékét általában [0…~1] közé
- Pl: 32 768<sub>10</sub> = 0.32768\*10<sup>5</sup> = 3.2768\*10<sup>4</sup> = 32.768\*10<sup>3</sup> (érvényes alakok)  $=$ 327.68\*10<sup>2</sup> = 3267.8 \*10<sup>1</sup> (érvényes alakok)

#### Példa: normalizált lebegőpontos rendszer

#### ■ Adott: Legyen r b $_{\sf b}$  = 10, r e $_{\text{e}}$  = 10, m = 3, e = 2 □ Tfh. p=m, ill. a legbaloldalibb jegye a mantisszának '1'

- Kérdés: jellemző paraméterek?
- Megoldás:

$$
V_{M(MAX)} = 0.999 = 1.000 - 10^{-3}
$$
  
\n
$$
V_{M(MIN)} = 0.100
$$
  
\n
$$
V_{E(MAX)} = (r_e \land e - 1) = 99
$$
  
\n
$$
V_{E(MIN)} = -(r_e \land e - 1) = -99
$$
  
\n
$$
V_{FPN(MAX)} = 0.999 \times 10^{99}
$$
  
\n
$$
V_{FPN(MIN)} = 0.100 \times 10^{-99}
$$

Egyszerűsítésként, itt még nincs használatban az Excess kódolás!

 $\n NLM_{FPN} = 9 \times 10 \times 10 = 900 = 9 \times 10^2$  $F$ <sup>*FPN*</sup>  $9 \times 10 \times 10$   $900$  $= 99 + | NLE_{\textit{FPN}} = 99 + \left| -99 \right| + 1_{\textit{ZERO}} = 199$  $=2\times900\times199=$  $NRV_{FPN} = 2 \times 900 \times 199 = 358,200$ 

#### Normalizált lebegőpontos rdsz.

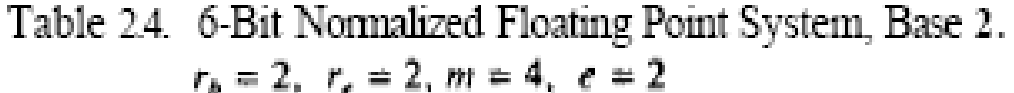

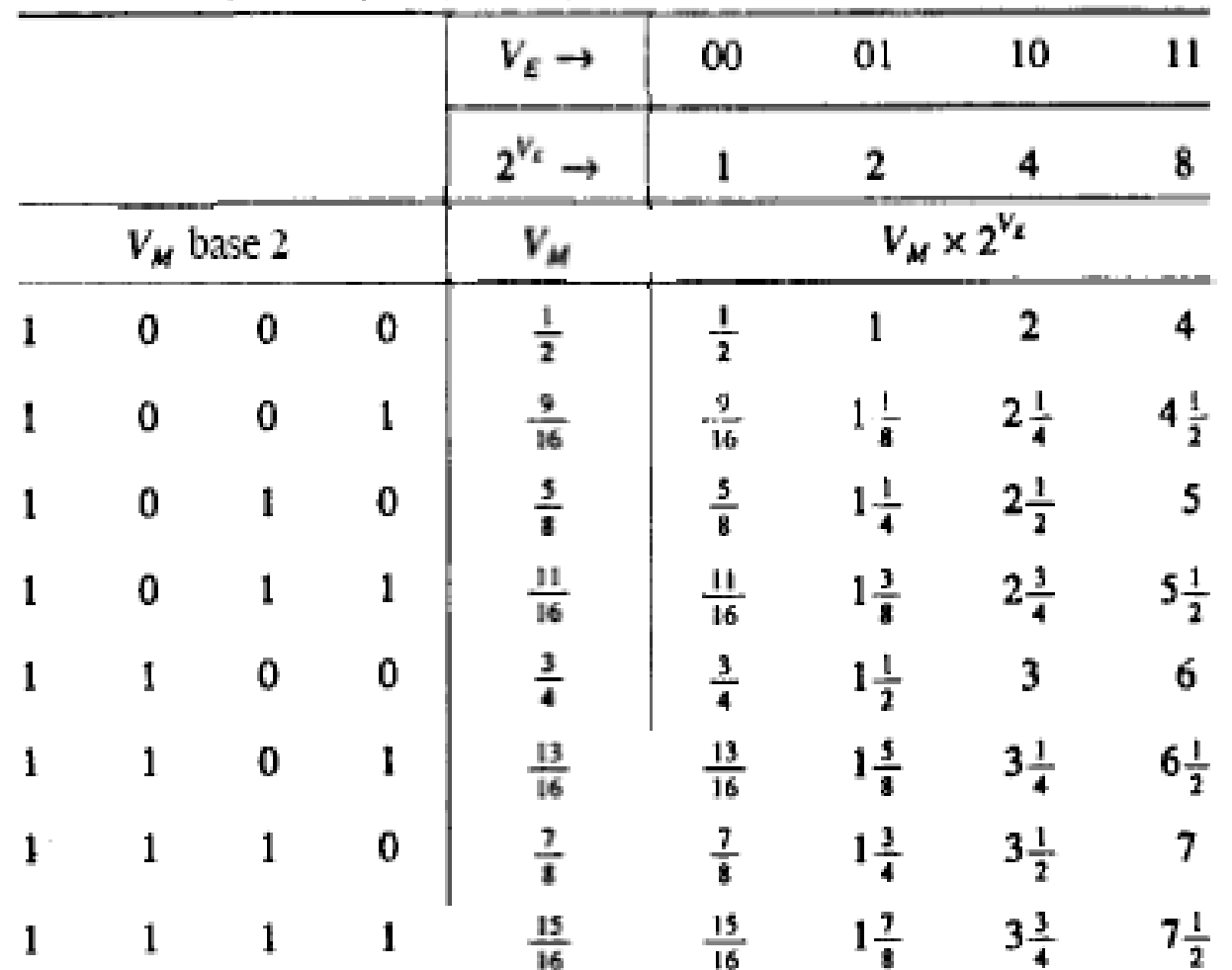

Smallest fraction =  $0.1000<sub>2</sub>$  $=\frac{1}{2}$  $=\frac{15}{16}$ Largest fraction = 0.1111, Smallest number =  $0.1000_2 \times 2^0 = \frac{1}{2}$ Largest number =  $0.1111_2 \times 2^3 = 7\frac{1}{2}$ Number of fractions =  $1 \times 2 \times 2 \times 2 = 8$ Number of values =  $8 \times 4$  $= 32$ 

#### Normalizált lebegőpontos ábrázolás:Rejtett (hidden bit) technika

- "Vezető" '1'-sek számát a legtöbb rendszer tervezésekor konstans értékként definiálják (HB=1), DE nem tárolják!
	- $\Box$  Ilyen a mantissza legmagasabb helyiérték*ű* bitje, **rejtett** (**hidden/implicit: HB**) bitnek hívunk, közvetlenül az exponensbitek mögött helyezkedik el.
	- $\Box$  Ez, ha HB=1 van beállítva (bizonyos rendszerek esetén, pl. IEEE, rögzített), duplájára nő a legális mantisszák, így az ábrázolható értékek száma is.
	- □ Viszont a nullát nem könnyen tudnánk reprezentálni, mivel a legkisebb ábrázolható formátum a "0 00 000", ami a HB '1'-es konstansként való definiálása miatt 1.000<sub>2</sub>×2<sup>-1</sup> =0.1000<sub>2</sub>×2<sup>0</sup> = ½ -nek felel meg (m=4, p=3, e=2,  $\sim$   $\sim$   $\sim$

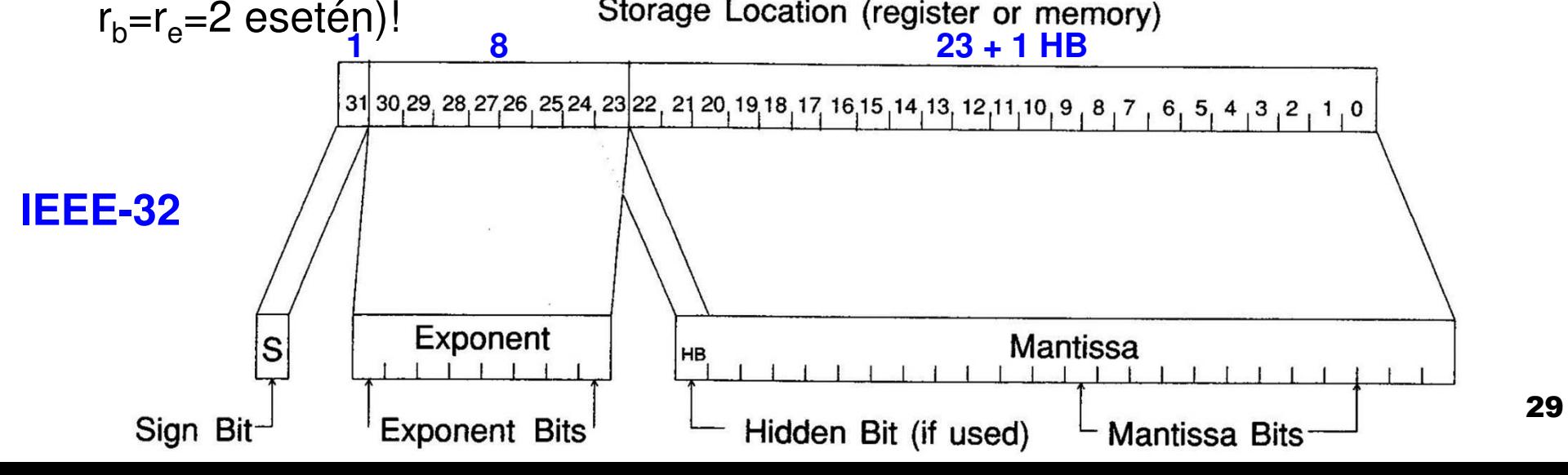

# Rejtett bit / Zérus érték

- Probléma: a zérus (közelítő) ábrázolása
- Hogy tárolható mégis a zérus? → Excess 2<sup>e-1</sup> kódolás esetén, **ha re=2 !**
	- □ Bias tartománya: **–(2e-1-1) – (2e-1-1)** –ig terjed, ha **re:=2 !**
	- Ha az **exponens bitek mindegyike zérus (V E=0)**→ az ábrázolt lebegőpontos számot (V<sub>FPN</sub> = 0) is **zérusnak** tekintjük!
- Rendszer tervezése során definiálják a használatát
	- □ No hidden bit: Intel Pentium, Motorola 68000 (CISC), korábbi DEC (VAX, PDP gépei), korábbi IBM rendszerek gépei
	- □ Hidden bit: ma az IEEE-32 számrendszer (754-es formátum)

#### Példa: 2-es alapú **DEC 32**-bites, normalizált lebegőpontos rendszer

■ Adott:  $r_b=2$ ,  $r_e=2$ , m=24 (HB nélkül), /p=24 (m=p!)/, e=8, az exponenst tároljuk Excess-128 kódolással, és a számokat tároljuk "előjel-hossz" formátumban (~tekintsük a mantisszát pozitívnak).

$$
V_{M(MIN)} = 0.1000..._{2} = 1/2
$$
  
\n
$$
V_{M(MAX)} = 0.1111..._{2} = 0.99999940395 = 1.0 - 2^{-24}
$$
  
\n
$$
V_{E(MIN)} = -(r_{e}^{e-1} - 1) = -(2^{8-1} - 1) = -127
$$
  
\n
$$
V_{E(MAX)} = r_{e}^{e-1} - 1 = 2^{8-1} - 1 = 127
$$
  
\n
$$
V_{FPN(MIN)} = 0.1000..._{2} \times 2^{-127} = 2.9387 \times 10^{-39}
$$
  
\n
$$
V_{FPN(MAX)} = 0.1111..._{2} \times 2^{+127} = 1.7014 \times 10^{38}
$$
  
\n
$$
NLM_{FPN} = 2^{23} = 8,388,608
$$
  
\n
$$
NLE_{FPN} = 127 + |-127| + 1_{ZERO} = 255 = (r_{e}^{e} - 1) = 2^{8} - 1
$$
  
\n
$$
NRV_{FPN} = 2^{23} \times (2^{8} - 1) = 2.13909 \times 10^{9}
$$

31

#### Példa: 2-es alapú **IEEE-32** bites normalizált lebegőpontos rendszer

 $\mathcal{L}_{\mathcal{A}}$ Adott: r<sub>b</sub>=2, r<sub>e</sub>=2, m=24, de p=23! (**+HB='1'**!), Tehát a rejtett bitnek itt lesz szerepe! e=8, az exponenst tároljuk Excess-127 kódolással, és a számokat tároljuk "előjel-hossz" formátumban (~tekintsük a mantisszát pozitívnak).

$$
V_{M(MIN)} = 1.000..._{2} = 1
$$
  
\n
$$
V_{M(MAX)} = 1.111..._{2} = 1.99999988 = 2.0 - 2^{-23}
$$
  
\n
$$
V_{E(MIN)} = -126
$$
  
\n
$$
V_{E(MIN)} = 127
$$
  
\n
$$
V_{E(MAX)} = 127
$$
  
\n
$$
V_{FPN(MIN)} = 1.000..._{2} \times 2^{-126} = 1.1755 \times 10^{-38}
$$
  
\n
$$
V_{FPN(MIX)} = 1.111..._{2} \times 2^{+127} = 3.4028 \times 10^{38}
$$
  
\n
$$
V_{HPN(MAX)} = 2^{23} = 8,388,608
$$
  
\n
$$
NLE_{FPN} = 127 + |-126| + 1_{ZERO} = 254 = (r_e^e - 2) = 2^8 - 2
$$
  
\n
$$
NRV_{FPN} = 2^{23} \times (2^8 - 2) = 2.1307 \times 10^9
$$
  
\n
$$
V_{FPN} = 2^{23} \times (2^8 - 2) = 2.1307 \times 10^9
$$

32

#### Példa: 16-os alapú **IBM-32** bites normalizált lebegőpontos rendszer

Adott:  $r_b=16$ ,  $r_e=2$ , m=6 (HB nélkül), /p=m=6!/, e=7, az exponenst tároljuk Excess-64 kódolással, és a számokat tároljuk "előjel-hossz" formátumban (~tekintsük a mantisszát pozitívnak).

> $\times 10^{9} \hspace{1.5cm}$   $^{7\%}$ -al kevesebb<br>mint a DEC!! 33  $\int_{M(MIN)} = 0.100000_{16} = 1/16$  $\sigma_{_{\!M\,(MAX)}}=0.\mathrm{FFFFF}_{16}=0.999999940395\,{=}\,1.0\,{-}\,16^{-6}\,$  $\sum_{(MIN)} = -(r_e^{e-1} - 1) = -(2^{7-1})$  $t_{(MAX)} = r_e^{e-1} - 1 = 2^{7-1}$  $\delta_{FPN(MIN)}=0.100000{\times}16^{-63}=8.636{\times}10^{-78}$  $\sigma_{FPN(MAX)}^{\prime} = 0.\mathrm{FFFFF}_{16} \times 16^{+63} = 7.237 \times 10^{75}$  $(r_e^{e-1}-1) = -(2^{1-1}-1) = -63$  $1 = 2<sup>{-1}</sup> - 1 = 63$  $E_{EMIN} = -(r_e^e)$  $\sum_{E(MAX)}$  =  $r_e^e$  $NLM$ <sub>FPN</sub> $= 15 \times 16^5 = 15,728,640$  $V_{M(MIN)} = 0.100000_{16} =$  $V_{M(MAX)} = 0.\mathrm{FFFFF}_{16} = 0.999999940395 = 1.0 - 1.0$  $V_{E(MIN)} = -(r_e^e)$  $V_{E(MAX)} = r_e^{\epsilon}$  $V_{\text{FPN(MIN)}} = 0.100000 \times 16^{-03} = 8.636 \times 10^{-10}$  $V_{FPN(MAX)} = 0.$ FFFFFF<sub>16</sub> $\times 16^{403} = 7.237 \times 10^{-10}$  $_{MAX}$  = 0.FFFFFF<sub>16</sub> = 0.999999940395 = 1.0 - 16<sup>-</sup><br>  $_{MIN}$  = -( $r_e^{e-1}$  - 1) = -(2<sup>7-1</sup> - 1) = -63<br>  $_{MAX}$  =  $r_e^{e-1}$  - 1 = 2<sup>7-1</sup> - 1 = 63<br>  $_{N(MIN)}$  = 0.100000×16<sup>-63</sup> = 8.636×10<sup>-78</sup> Bőv<br>  $_{N(MAX)}$  = 0.FFFFFF<sub>16</sub>×16<sup>+63</sup>  $= -(r_e - 1) = -(2 - 1) = -6$  $=r_e$  -1=2 -1=  $T_{FPN} = 63 + (-63 + 1)$ <br> $T_{ZERO} = 127 = 2^7 - 1$  $NRV_{FPN} = 15 \times 16^5 \times (2^7 - 1) = 1.9975 \times 10^9$  $NLE_{FPN} = 63 + (-63 + 1)_{ZERO} = 127 = 2' - 1$ Bővebb tartomány mint a DEC!Excess-64

#### Lebegőpontos számrendszerek összehasonlítása (ha FPN előjele pozitív):

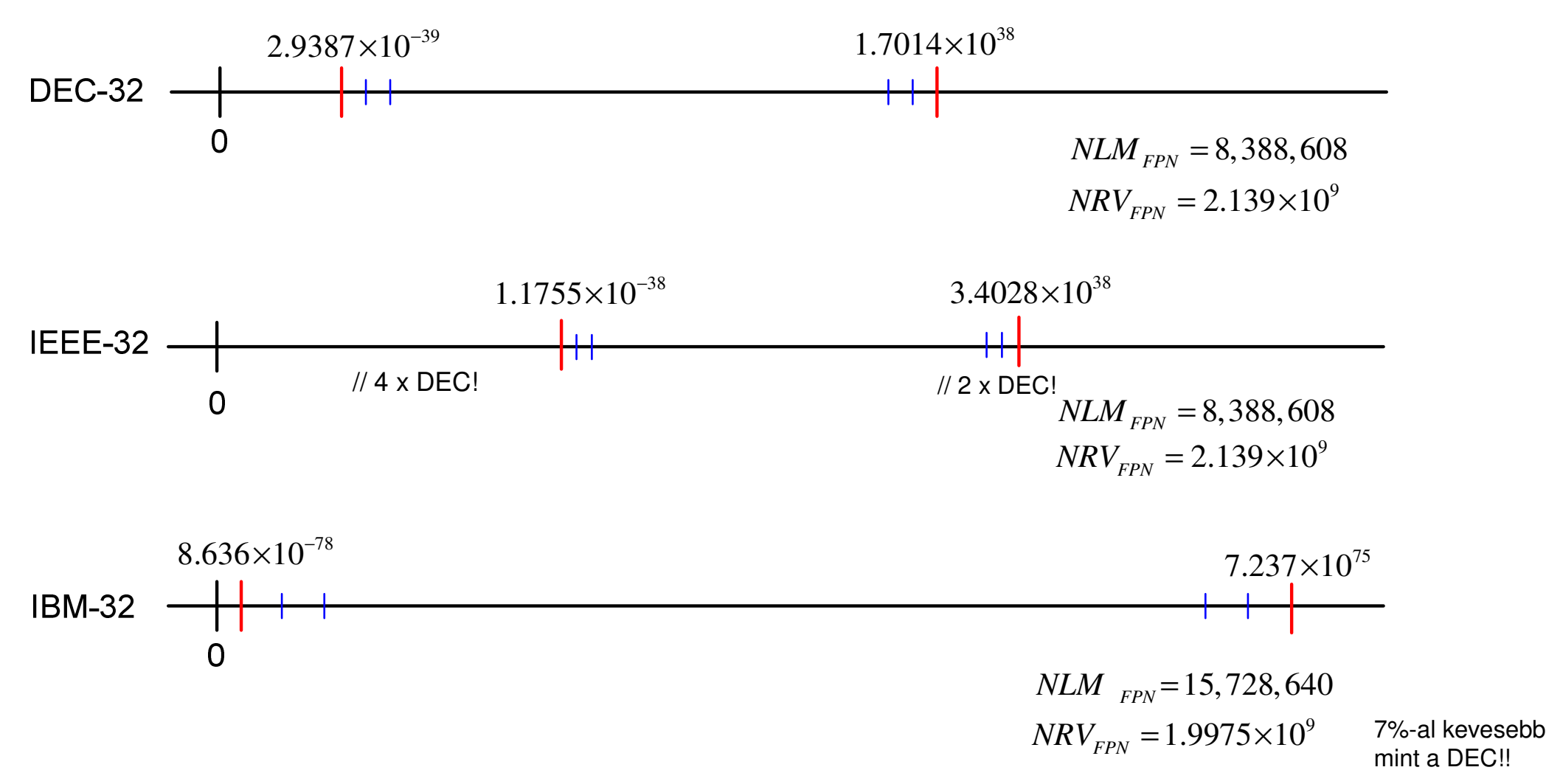

34

- DEC: zérushoz közelítve szakadás (az első érték aránytalanul messze van)
- $\mathcal{L}_{\mathcal{A}}$ ■ Ezt küszöböli ki az *IEEE* rendszer (Normalizálatlan tartományban lineárisan tart a zérushoz): ezért használja fel a  $V_F$ = 126 értéket

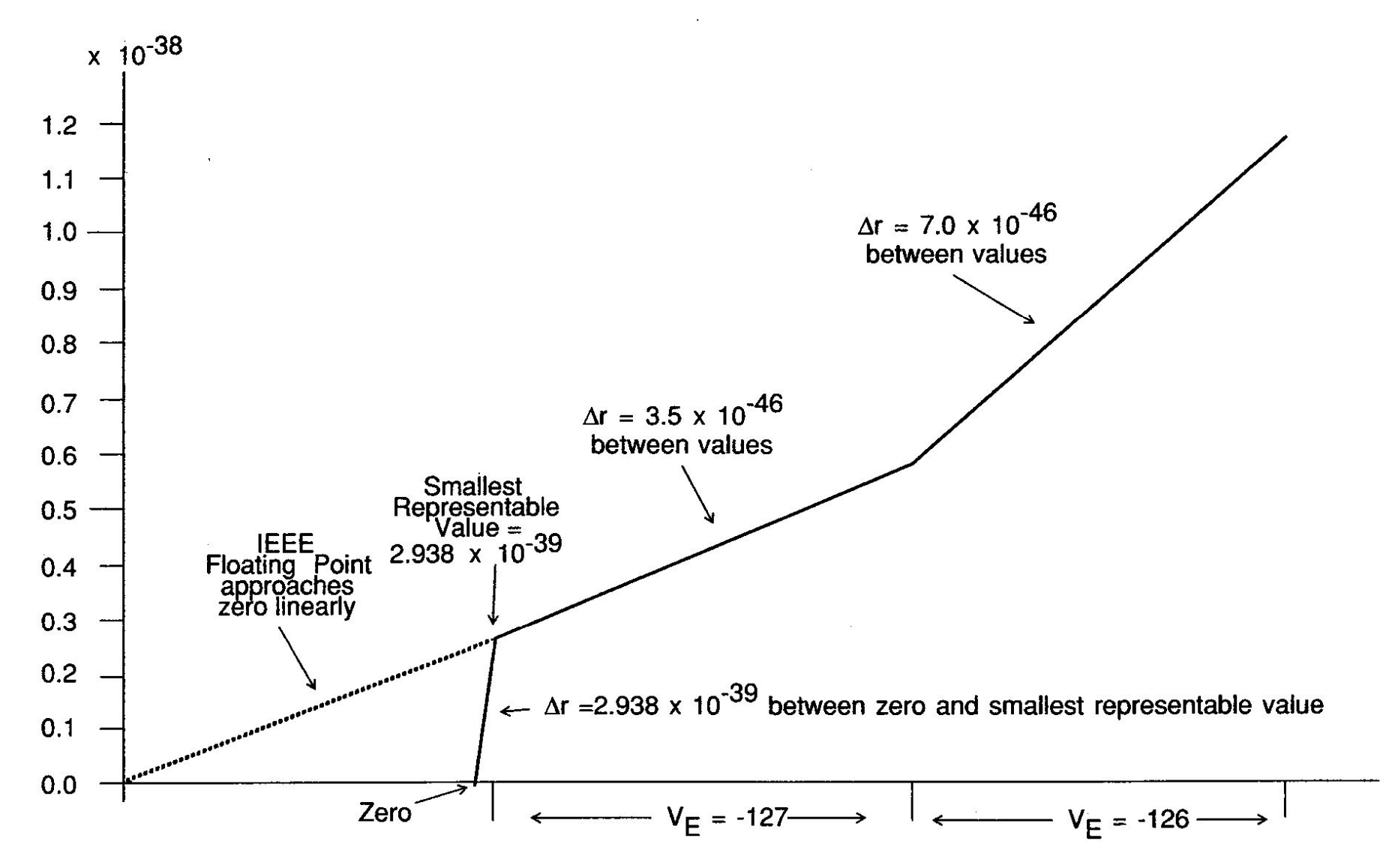

Figure 2.3. Values of the DEC Normalized Floating Point System Near Zero.

### Példa: **IEEE-32** bites normalizált lebegőpontos rendszer (folyt.)

- i<br>Ma  $V_{\rm E}$  = [-126, 127]  $\rightarrow$  [1, 254] az Excess127-el<br>eltolt exponens tartomány eltolt exponens tartomány
- ■ Speciális jelentőség:
	- $\Box V_F = 0$  értékénél (zérus ábrázolása)
	- $\Box V_E = [255]$  értékénél lehetőség van bizonyos információk tárolására:**•** | **V**<sub>E</sub> | **S** | **Ábrázolás S** 
		- $(+\infty)$  +  $(+7)$  =  $(+\infty)$
		- (+∞) <sup>×</sup> (−2) = (−∞)
		- (+∞) <sup>×</sup> 0 = NaN
		- $0 / 0 = NaN$

Sqrt(-1) = NaN

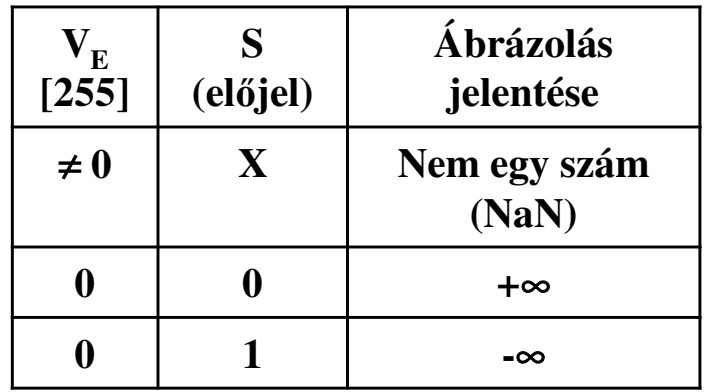

#### Különböző pontosságú IEEE lebegőpontos rendszerek

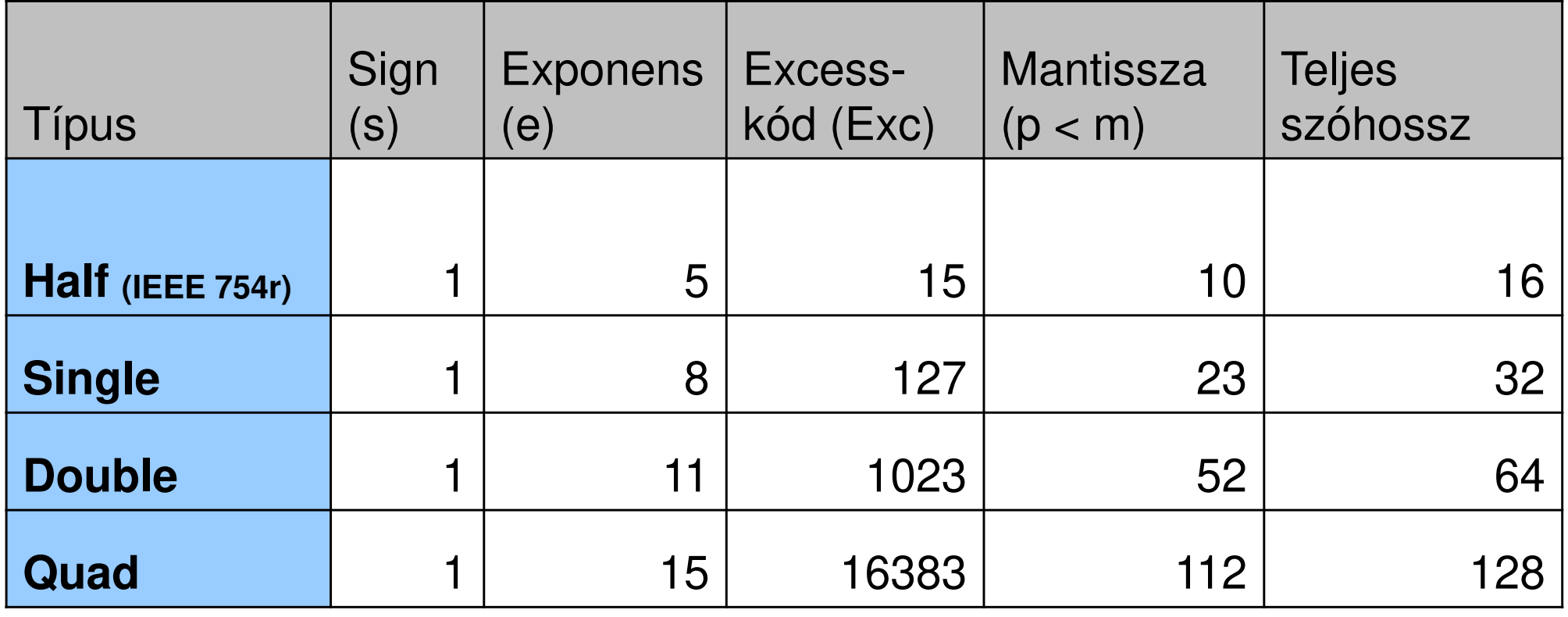

### Példák:

#### i<br>Ma **Adja meg a következő szám (decimális '12') bináris bitmintázatát a különböző 32-bites DEC, IEEE és IBM lebegőpontos formátumokban.**

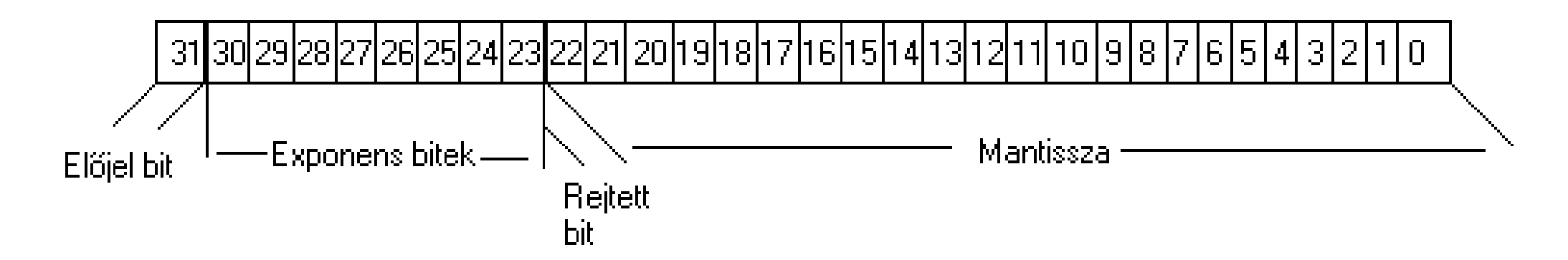

# Példa (folyt) **DEC-32**

- **In** DEC-32 lebegőpontos számrendszerben:  $r_e = r_b = 2$ , p=m=24 (vagyis a mantissza hossza p=24, a rejtett bit helyén is tárolunk, a mantisszák tartománya 1/2-től 1-ig terjedhet, HB=0), e=8 az exponens bitek száma Excess-128 kódban tárolva.
- 12<sub>10</sub> = 1100<sub>2</sub> = 0.1100 \* 2<sup>4</sup> ⇒ a kitevő 4<sub>10</sub> = 100<sub>2</sub> Excess-128 kódja:<br>10000000+100 = 10000100 10000000+100= 10000100.
- **In** Tehát a fenti formának megfelelően:

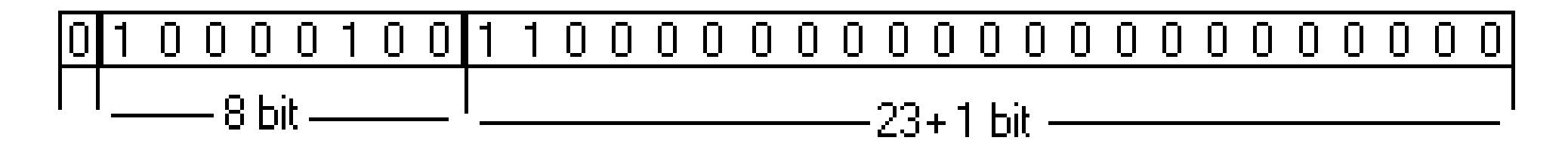

# Példa (folyt) **IBM-32**

- **In** IBM-32 lebegőpontos rendszerben:  $r_e=2$ ,  $r_b=16$  (a rdsz. alapja hexadecimális), p=m=6 a rejtett bittel együtt, HB=0 (vagyis a mantissza hossza ugyan 6 számjegynyi, de egy hexadecimális érték tárolásához 4 bit szükséges, tehát 4\*6=24), e=7 (az exponens bitek száma egyel kevesebb!) Excess-64 kódban tárolva.
- 12<sub>10</sub> = C<sub>16</sub> = 0.C \* 16<sup>1</sup> ⇒ a kitevő 1<sub>10</sub> = 1<sub>2</sub> Excess-64 kódja:<br>1000000+1=1000001  $1000000+1= 1000001.$
- $\blacksquare$  Tehát a fenti formának megfelelően: (  $\text{C}_{16}$  = 1100 $_2$  )  $\mathbb{R}^3$  $01$ |1100|00000  $00000000$  $\Box$  $\Box$ 0 O  $\Box$  $-24$  bit

# Példa (folyt) **IEEE-32**

- IEEE-32 lebegőpontos számrendszerben:  $r_e$ =  $r_b$ =2, m=24, p=23 (p<m) (és a rejtett bit beállítva, HB='1', de nem tároljuk el), (ekkor a mantisszák tartománya 1-től majdnem 2-ig terjedhet), e=8 az exponens bitek száma Excess-127 kódban tárolva.
- 12<sub>10</sub> = 1100<sub>2</sub> = **1.**100 \* 2<sup>3</sup> ⇒ a kitevő 3<sub>10</sub> = 11<sub>2</sub> Excess-127 kódja:<br>1111111 ± 11 = 10000010  $1111111 + 11 = 10000010.$

Tehát <sup>a</sup> fenti formának megfelelően:

#### B) Nem-numerikus információ kódolása

# Nem-numerikus információk

- i<br>Ma ■ Szöveges,
- $\mathbb{R}^n$ ■ Logikai (Boolean) információt,
- Grafikus szimbólumokat,
- és a címeket, vezérlési karaktereket értjük alattuk.

# Szöveges információ

- Minimális: 14 karakterből álló halmazban: számjegy (0-9), tizedes pont, pozitív ill. negatív jel, és üres karakter.
- $\blacksquare$  + ábécé (A-Z), a központozás, címkék és a formátumvezérlő karakterek (mint pl. vessző, tabulátor, (CR: Carriage Return) kocsi-vissza, soremelés (LF:Line Feed) , lapemelés (FF: From Feed), zárójel)
- $\mathcal{L}(\mathcal{L})$  Így elemek száma 46: 6 biten ábrázolható  $\left\lceil \log_2 46 \right\rceil$ 6 bit 2=
- De 7 biten tárolva már kisbetűs, mind pedig a nagybetűs karaktereket is magába foglalja.

# Szöveges információ kódolás

#### ■ BCD (Binary Coded Decimal): 6-biten

nagybet űk, számok, és speciális karakterek

- EBCDIC (Extended Binary Coded Decimal Interchange Code): 8-biten (A. Függelék)
	- + kisbet űs karaktereket és kiegészítő-információkat
	- 256 értékből nincs mindegyik kihasználva
	- Továbbá I és R betűknél szakadás van!
- ASCII (American Standard Code for Information Interchange): (A függelék) – alap 7-biten / extended 8-biten
- UTF-n (Universal Transformation Format): váltózó hosszúságú karakterkészlet (többnyelvűség támogatása)

#### EBCDIC

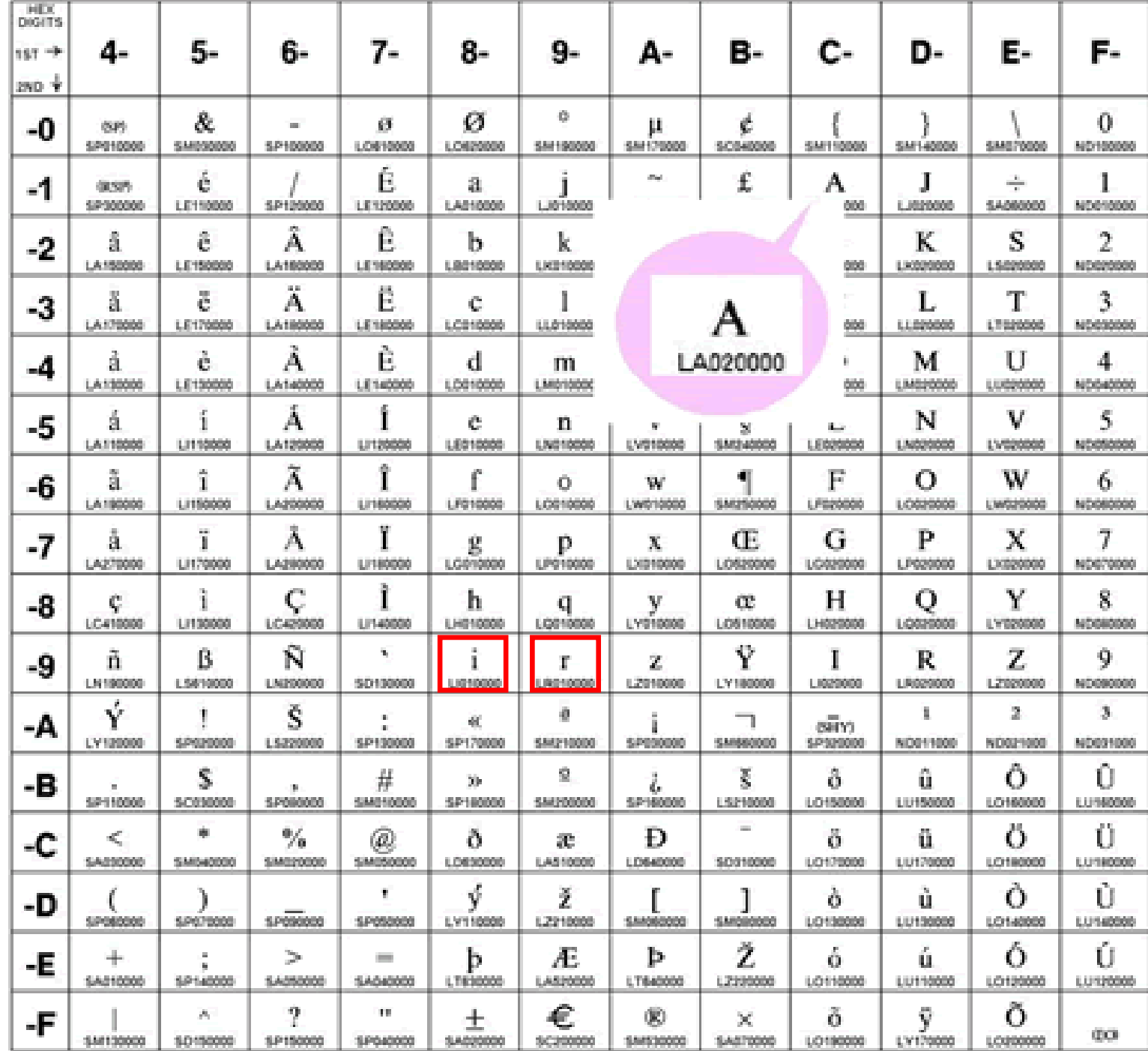

# ExtendedASCII(1 byte)

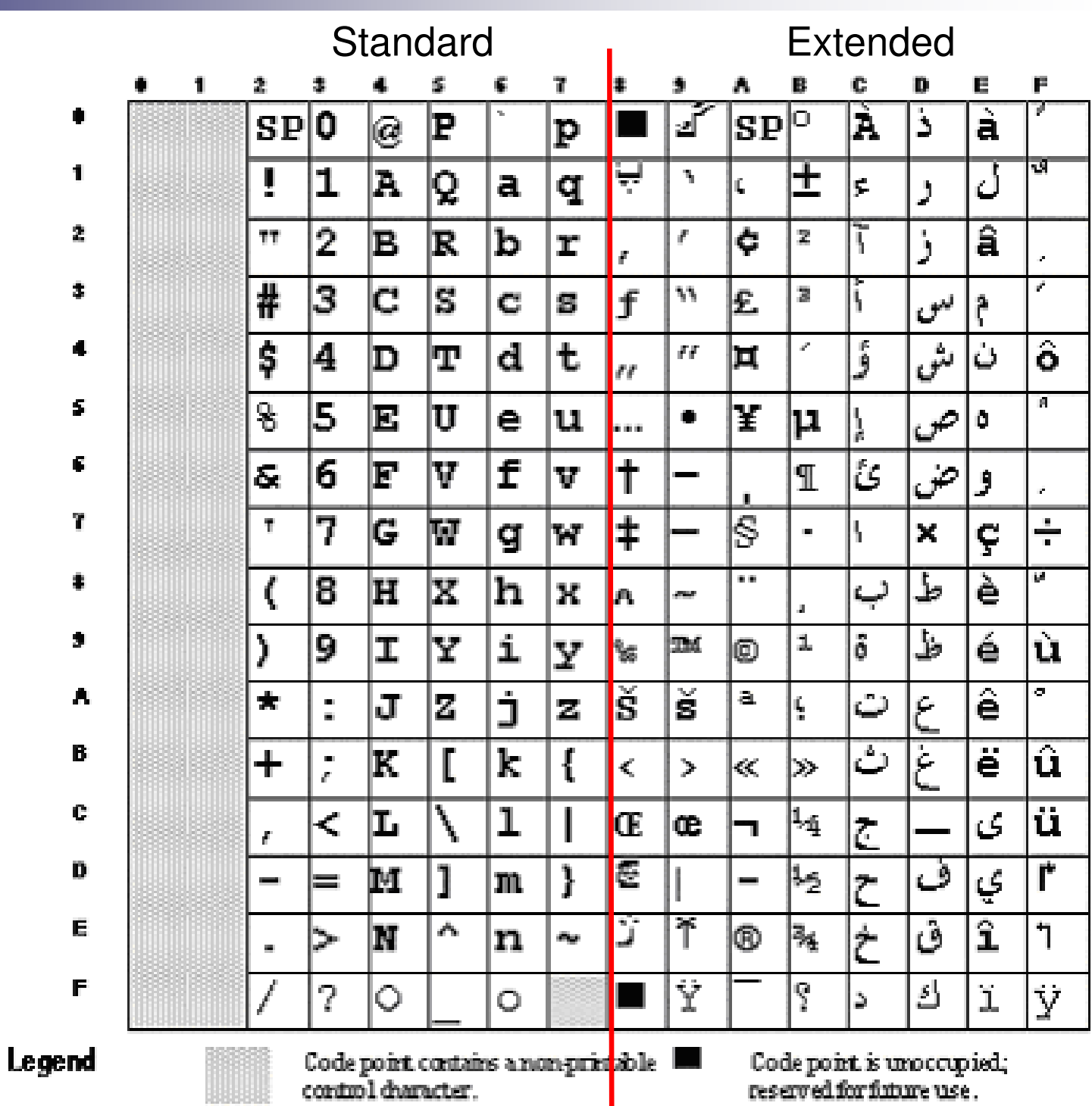

#### Unicode

Nyelvkészletek: Alap, - Latin 1/2, görög, cirill, héber, arab stb.

Általános írásjelek, matematikai, pénzügyi, mértani szimbólumok stb.

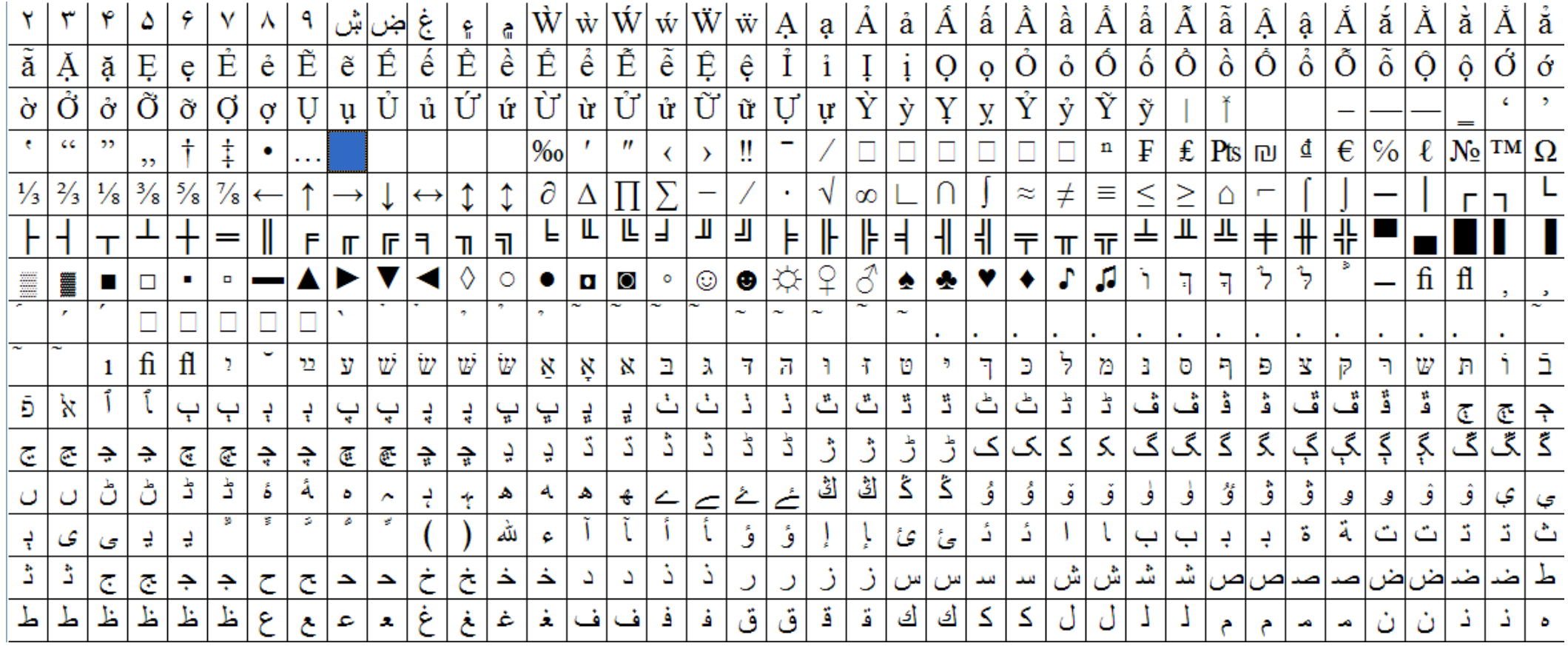

#### C) Hamming hibakódolás –Hiba-detektálás, és javítás

#### **Hibakódolás - Hibadetektálás és Javítás**

- N bit segítségével 2^N különböző érték, cím, vagy utasítás ábrázolható
- **1** bittel növelve  $(N+1)$  bit esetén:  $2^N$  -ről 2^N+1 –re: tehát megduplázódik az ábrázolható értékek tartománya
- $\mathbb{R}^n$ ■ Redundancia: többlet bitek segítségével lehet a hibákat detektálni, ill. akár javítani is

# Paritás bit

■ Legegyszerűbb hibafelismerési eljárás, a<br>naritéabit étvitele. Két lebetősés: paritásbit átvitele. Két lehetőség:

Kód | Paritásbit

 $\Box$  páros paritás 11011

□ páratlan paritás 1 1 0 1|0

- Páros paritás: az '1'-esek száma páros.
	- □ A kódszóban lévő '1'-esek számát '1' vagy '0'<br>hozzáadásával párossá egészítük ki '0' a par hozzáadásával párossá egészítjük ki. '0' a paritásbit, ha az '1'-esek száma páros volt.

■ Páratlan paritás: az '1'-esek száma páratlan.

□ A kódszóban lévő '1'-esek számát '1' vagy '0'<br>Lozzáadásával páratlanná egészítük ki '1'a hozzáadásával páratlanná egészítjük ki. '1' a paritásbit, ha az '1'-esek száma páros volt.

# Paritás bit generáló áramkör

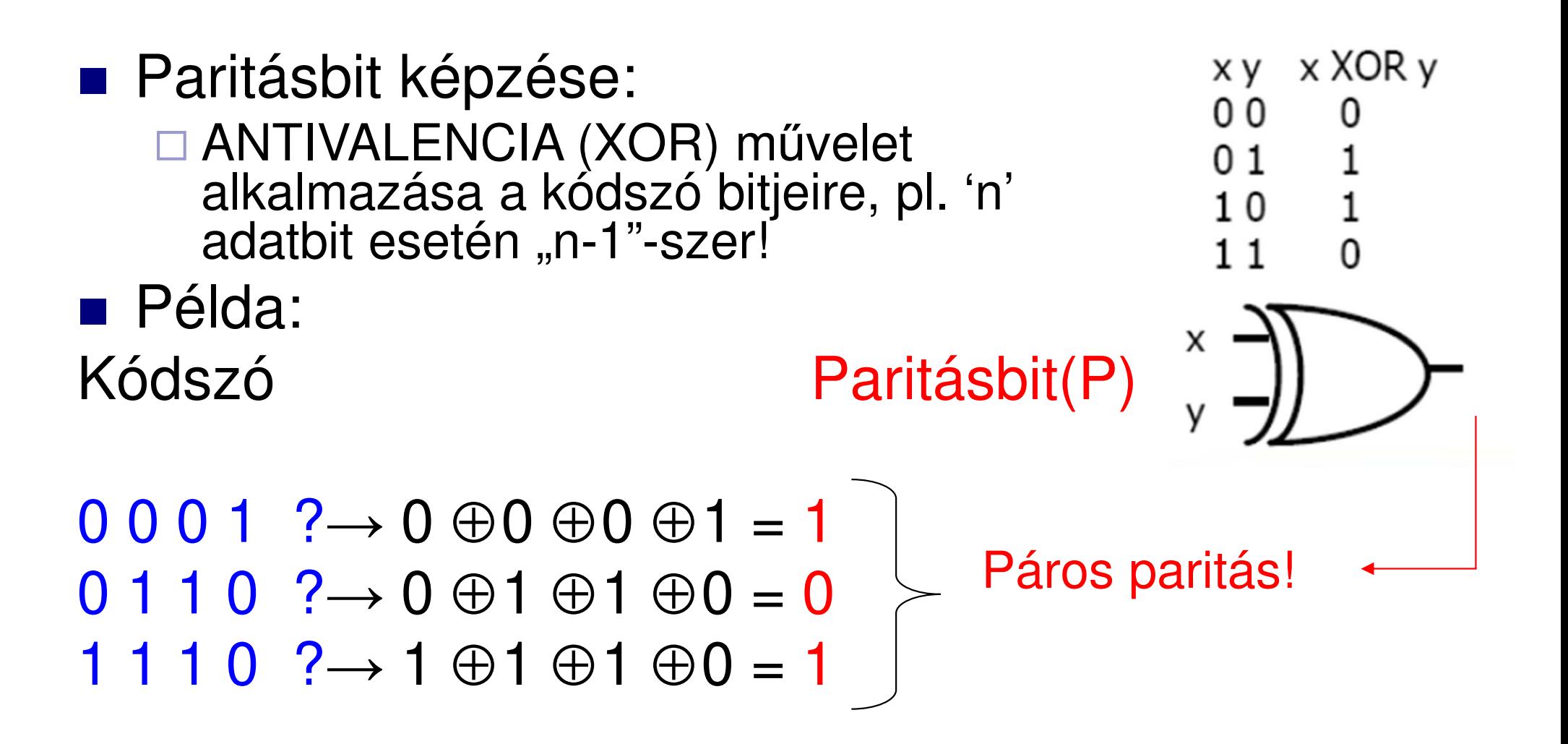

# **Paritás bit ellenőrzés**

- Páros v. páratlan paritás: N bites információ egy kiegészítő bittel bővül  $\rightarrow$ → *egyszeres hiba* felismerése<br>séges ekai:
- **Hibák lehetséges okai:** 
	- leragadásból: '0'-ból '1'-es lesz, vagy fordítva
	- $\blacksquare$  ideiglenes, tranziens jellegű hiba
	- áthallás (crosstalk)

□ Pl: 8-adatbithez *páros* paritásbit generálás IC 74'180 / 74'280. <u>http://alldatasheet.com</u> 9-bites<br>paritás ellenőrző paritás ellenőrző (XOR gate: IC 74'86)XOR

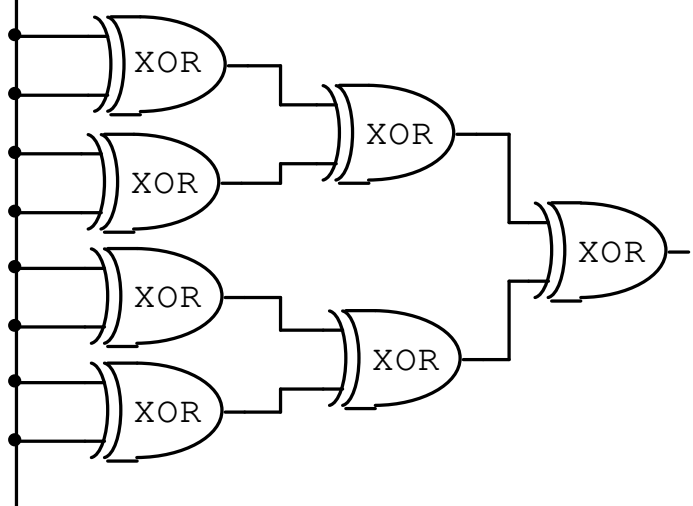

# Hamming kód

- Háttér: több *redundáns* bittel nemcsak a hiba meglétét, és helyét tudjuk detektálni, hanem akár a hibás bitet javítani is tudjuk
- **Service Service Hamming kód**: egy biten tároljuk a bitmintázatok azonos helyiértékű bitjeinek különbségét, tehát egybites hibát lehet vele javítani.
	- □ SEC-DED: Single Error Correction / Double Error **Detection**
	- **□ Bitcsoportokon történő paritás ellenőrzésen alapul**

### 7-bites Hamming kódú kódszó konstruálása (pl. 4 –bites adatszóra)

- **2^N-1 bites Hamming kód: N kódbit, 2^N-N-1 adatbit**
- Összesen pl. 7 biten **4** adatbitet (D0,D1,D2,D3), **3**kódbittel (C0,C1,C2) kódolunk
- $\blacksquare\; C_i$ kódbitek a bináris súlyuknak megfelelő bitpozíciókban
- **A** maradék pozíciókat rendre adatbitekkel töltjük fel  $(D_i)$ .

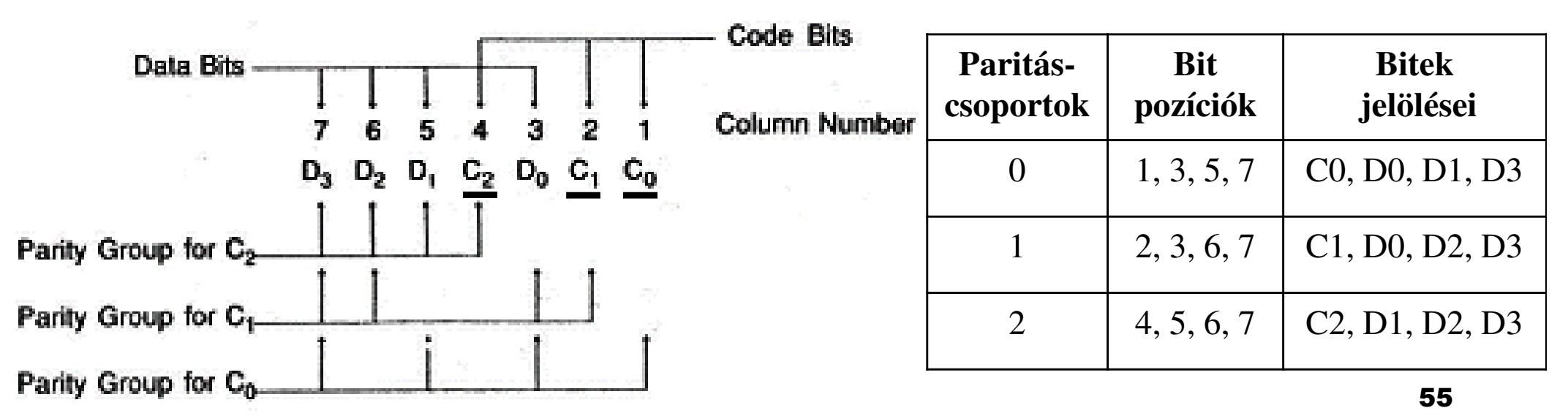

## Pl. 1/a) Hamming kódú hibajavító áramkör tervezése (Little Endian)

- 3 kódbitünk van, így írásnál 3 paritásbit generáló-, míg<br>skosásnál 3 paritás sllapőrző áramkör kell olvasásnál 3 paritás-ellenőrző áramkör kell.
- **•** Példa: bemeneti adatbit-mintázatunk 0101  $(D_3-D_0)$ . LE!
	- □ Mivel <u>páratlan paritást</u> alkalmazunk, a megfelelő helyen szereplő<br>kódbitekkel kiegészítve a következő szót kapjuk: 010**0110** Ha pincs kódbitekkel kiegészítve a következő szót kapjuk: 0100110. Ha ninc<br>bibe a naritásollanőrzők (C2, C1, C2), kimenete (2001–600m létez ő szót kapjuk: <sup>010</sup> **0**kódbitekkel kiegészítve a következő szót kapjuk: 010<mark>0110</mark>. Ha nincs<br>hiba, a paritásellenőrzők (C2, C1, C0) kimenete '000' (nem-létező<br>hitpezísiát ezeresét, ezez pince bibe), így megeszvezik a kédelt IT ASAS AINAN AINAL IAU MAANAAJIK A KAAA bitpozíciót azonosít, azaz nincs hiba), így megegyezik a kódolt<br>mintázat paritásbitjeinek értékével, minden egyes paritáscsoportra (küldött és az azonosított Ci-minták bitenkénti XOR kapcsolata).
	- Error syndrome: Hiba esetén például, tfh. az input mintázat <sup>010</sup> **0**0**10**ra változik, ekkor a vevő oldali paritásellenőrző hibát észlel. Ugyan C2<br>peritésbitesepert rendben (10), DE a C1 (10), és. C0 (11), véltezett, tebé ra változik, ekkor a vevő oldali paritásellenőrző hibát észlel. Ugyan C2.<br>paritásbitcsoport rendben ('0'), DE a C1 ('0') és C0 ('1') változott, tehát hiba van:
		- Ekkor 011 = 3 az azonosított minta, ami a 3. oszlopot jelenti (→ **D0**<br>helvén) helyén).
		- Javításként *invertálni kell* a 3. bitpozícióban lévő bitet. 010**0010** ⇒ 010**0110.** Ekkor a kódbitek a következőképpen módosulna **0**1**10**. Ekkor a kódbitek a következ010**0110**. Ekkor a kódbitek a következőképpen módosulnak<br>a páratlan paritásnak megfelelően: C2=0, C1=1 és C0=0.

#### Pl. 1/a) folyt. Hamming kódú kódszó(Little Endian)

■ 4 adatbithez (D<sub>3</sub>-D<sub>0</sub>)=0101 → 3 paritásbit (C<sub>2</sub>-C<sub>0</sub>) azaz 7-bites Hamming kódú hibajavító kódszó

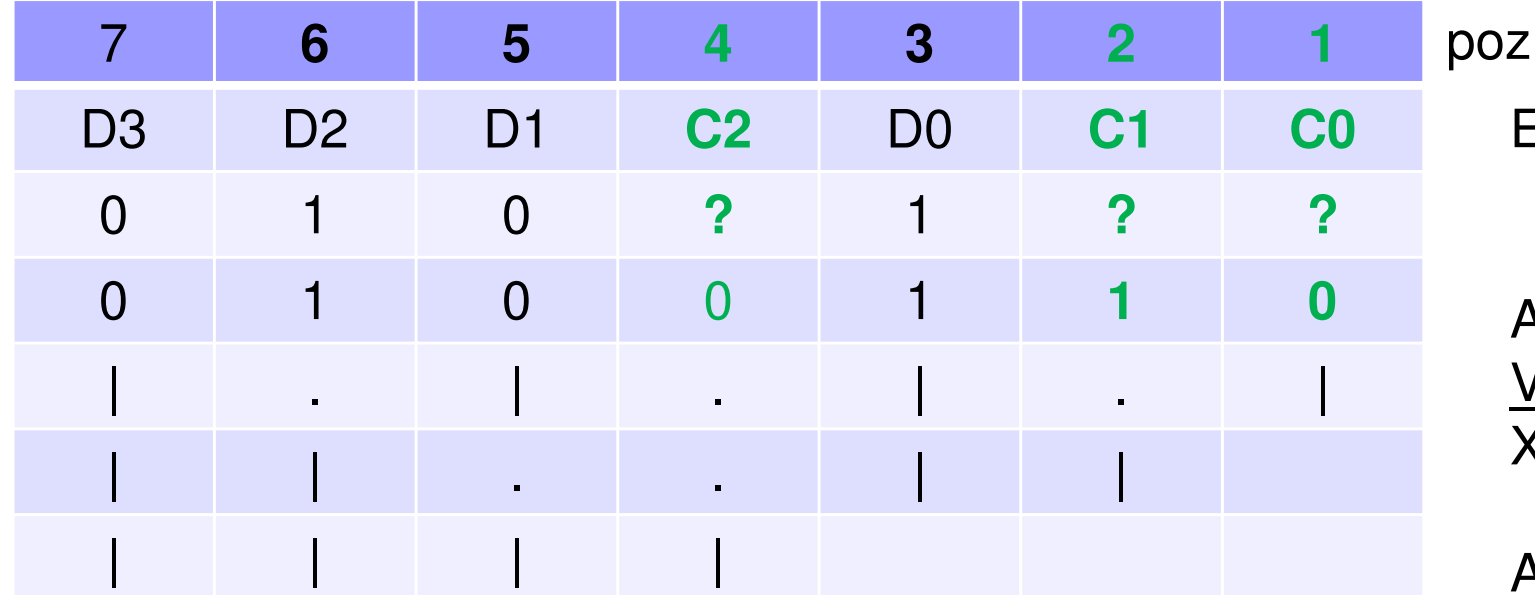

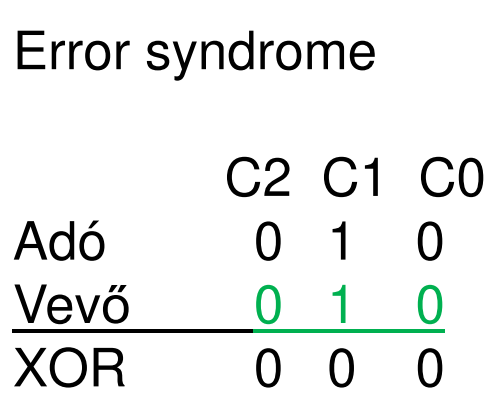

Azaz  $000 = 0$ . pozíció (nem létezik, tehát nincsen hiba)

#### Pl. 1/a) folyt. Hamming kódú kódszó(Little Endian)

■ Tfh. van hiba, a D0 megváltozik 11  $\rightarrow$  '0' \*

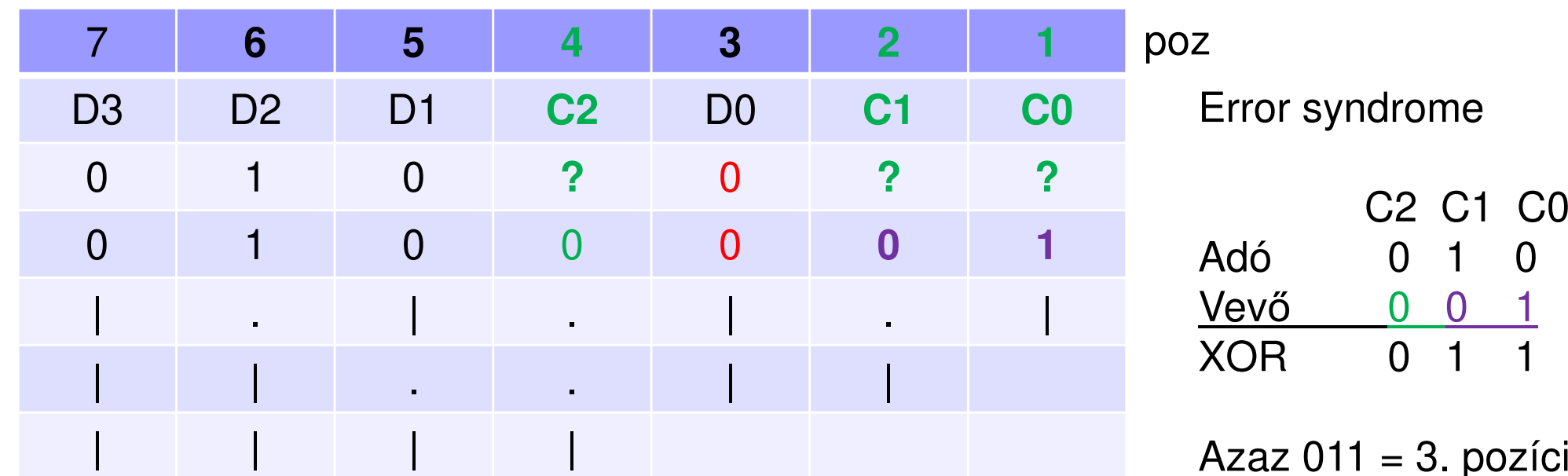

Azaz 011 = 3. pozíció (tehát D0 a hibás!)

**Javítás** = hibás D0 invertálása ' $0' \rightarrow$  '1'

## Pl. 1/b) Hamming kódú hibajavító áramkör tervezése (Big Endian)

- 3 kódbitünk van, így írásnál 3 paritásbit generáló-, míg<br>skosásnál 3 paritás sllapőrző áramkör kell olvasásnál 3 paritás-ellenőrző áramkör kell.
- **•** Példa: bemeneti adatbit-mintázatunk 0101  $(D_0-D_3)$ . BE!
	- □ Mivel <u>páratlan paritást</u> alkalmazunk, a megfelelő helyen szereplő<br>kódbitekkel kiegészítve a következő szót kapjuk: 1001101 Ha nincs kódbitekkel kiegészítve a következő szót kapjuk: 1001101. Ha ninc<br>bibe a naritásallanőrzők (CO-C1-C2) kimenete (OO) (sem létez ő szót kapjuk: **<sup>10</sup>** 0kódbitekkel kiegészítve a következő szót kapjuk: <u>10</u>01101. Ha nincs<br>hiba, a paritásellenőrzők (C0, C1, C2) kimenete '000' (nem-létező<br>hitpezísiát ezenesét, ezez pince bibe), így megeszvezik a kédelt IT ASAS AINAN AINAL IAU MAANAAJIK A KAAA bitpozíciót azonosít, azaz nincs hiba), így megegyezik a kódolt<br>mintázat paritásbitjeinek értékével, minden egyes paritáscsoportra (küldött és az azonosított Ci-minták bitenkénti XOR kapcsolata).
	- □ Error syndrome: Hiba esetén például, tfh. az input mintázat <u>10</u>1101 -<br>La változik, ekkor a vevő oldali paritásellenőrző bibát észlel. Hovan C2 ra változik, ekkor a vevő oldali paritásellenőrző hibát észlel. Ugyan C2<br>peritésbitesepert rendben (11), DE a C1 (11), és. C0 (10), véltezett, tebé ra változik, ekkor a vevő oldali paritásellenőrző hibát észlel. Ugyan C2.<br>paritásbitcsoport rendben ('1'), DE a C1 ('1') és C0 ('0') változott, tehát hiba van:
		- Ekkor (110) azaz 011 = 3 az azonosított minta, ami a 3. oszlopot jelenti (→<br>De helvén) **D0** helyén).
		- 59 **-** Javításként *invertálni kell* a 3. bitpozícióban lévő bitet. <u>1011</u>101  $\Rightarrow$ <u>10</u>01101. Ekkor a kódbitek következőképp őképpen módosulnak<sub>59</sub> a páratlan paritásnak megfelel ően: C0=1, C1=0 és C2=1.

## Pl 2.) Hamming kódú hibajavító áramkör tervezése (Little Endian)

- 3 kódbitünk van, így írásnál 3 paritásbit generáló-, míg olvasásnál 3 paritás-ellenőrző áramkör kell.
- **Változatlan a bemeneti adatbit-mintázatunk 0101 (D<sub>3</sub>-D<sub>0</sub>).** 
	- □ Mivel páratlan paritást alkalmazunk, a megfelelő helyen szereplő<br>kódbitekkel kiegészítve a következő szót kapjuk: 0100110 Ha pincs kódbitekkel kiegészítve a következő szót kapjuk: 0100110. Ha ninc<br>bibe. a resitésellenőrzők (C2. C1. C0) kimenete (00) (nem létez ő szót kapjuk: <sup>010</sup> **0**kódbitekkel kiegészítve a következő szót kapjuk: 010<mark>0110</mark>. Ha nincs<br>hiba, a paritásellenőrzők (C2, C1, C0) kimenete '000' (nem-létező<br>hitpezísiát, szepseít, szaz, pipes, bibe), *így, megegyezik, a kéde*lt מממש מ עולמונומממי נמשה מממות למלו bitpozíciót azonosít, azaz nincs hiba), így megegyezik a kódolt<br>mintázat paritásbitjeinek értékével, minden egyes paritáscsoportra (küldött és vett Ci-k bitenkénti XOR kapcsolata).
	- □ Hiba esetén például, ha az input mintázat 011<u>0110</u> -ra változik, akkor<br>A paritásellenőrző, bibát, észlel, Mindbárom, paritásbit, ellenőrző <sup>a</sup> paritásellenőrző hibát észlel. Mindhárom paritásbit ellen őrző megváltozott, C2 ('1'), <sup>a</sup> C1 ('1') és C0 ('1') hibát észlel, tehát:
		- Ekkor 101 = 5 az azonosított minta, ami a 5. oszlopot jelenti (→ **D1**<br>helyén) helyén).
	- 60□ Javításként *invertálni kell* a 5. bitpozícióban lévő bitet. 0110110  $\Rightarrow$  0100110 Ekkor a kódbitek a következőkénnen módosulnak a 010<u>0</u>1<u>10</u>. Ekkor a kódbitek a következőképpen módosulnak a páratlan paritásnak megfelelően: C2=0, C1=1 és C0=0.

# Pl 3.) Hamming kódú hibajavító áramkör tervezése (Little Endian)

- 3 kódbitünk van, így írásnál 3 paritásbit generáló-, míg olvasásnál 3 paritás-ellenőrző áramkör kell.
- **Változatlan a bemeneti adatbit-mintázatunk 0101 (D<sub>3</sub>-D<sub>0</sub>).** 
	- □ Mivel páratlan paritást alkalmazunk, a megfelelő helyen szereplő<br>kódbitekkel kiegészítve a következő szót kapjuk: 0100110 Ha pincs kódbitekkel kiegészítve a következő szót kapjuk: 0100110. Ha ninc<br>bibe. a resitésellenőrzők (C2. C1. C0) kimenete (00) (nem létez ő szót kapjuk: <sup>010</sup> **0**kódbitekkel kiegészítve a következő szót kapjuk: 010<mark>0110</mark>. Ha nincs<br>hiba, a paritásellenőrzők (C2, C1, C0) kimenete '000' (nem-létező<br>hitpezísiát, szepseít, szaz, pipes, bibe), *így, megegyezik, a kéde*lt מממש מ עולמונומממי נמשה מממות למלו bitpozíciót azonosít, azaz nincs hiba), így megegyezik a kódolt<br>mintázat paritásbitjeinek értékével, minden egyes paritáscsoportra (küldött és vett Ci-k bitenkénti XOR kapcsolata).
	- □ Hiba esetén például, tfh. az input mintázat 010<u>0100</u> -ra változik,<br>ákkor a paritásellenőrző bibát észlel. C2. paritásbit ellenőrző akkor <sup>a</sup> paritásellenőrző hibát észlel. C2. paritásbit ellen őrzőváltozatlan ('0'), és a C0 is ('0'), DE a C1 ('0') hibát észlel, tehát:
		- Ekkor 010 = 2 az azonosított minta önmaga, ami a 2. oszlopot jelenti (→<br>C1 paritéobitl belvén) **C1** paritásbit! helyén).
	- □ Javításként itt már a dupla hibaellenőrzést (DEB / vagy SECDEC) kell alkalmazni, amely <sup>a</sup> **paritásbiteket is kódolja.**

#### 7-bites Hamming kódú hibajavító áramkör felépítése

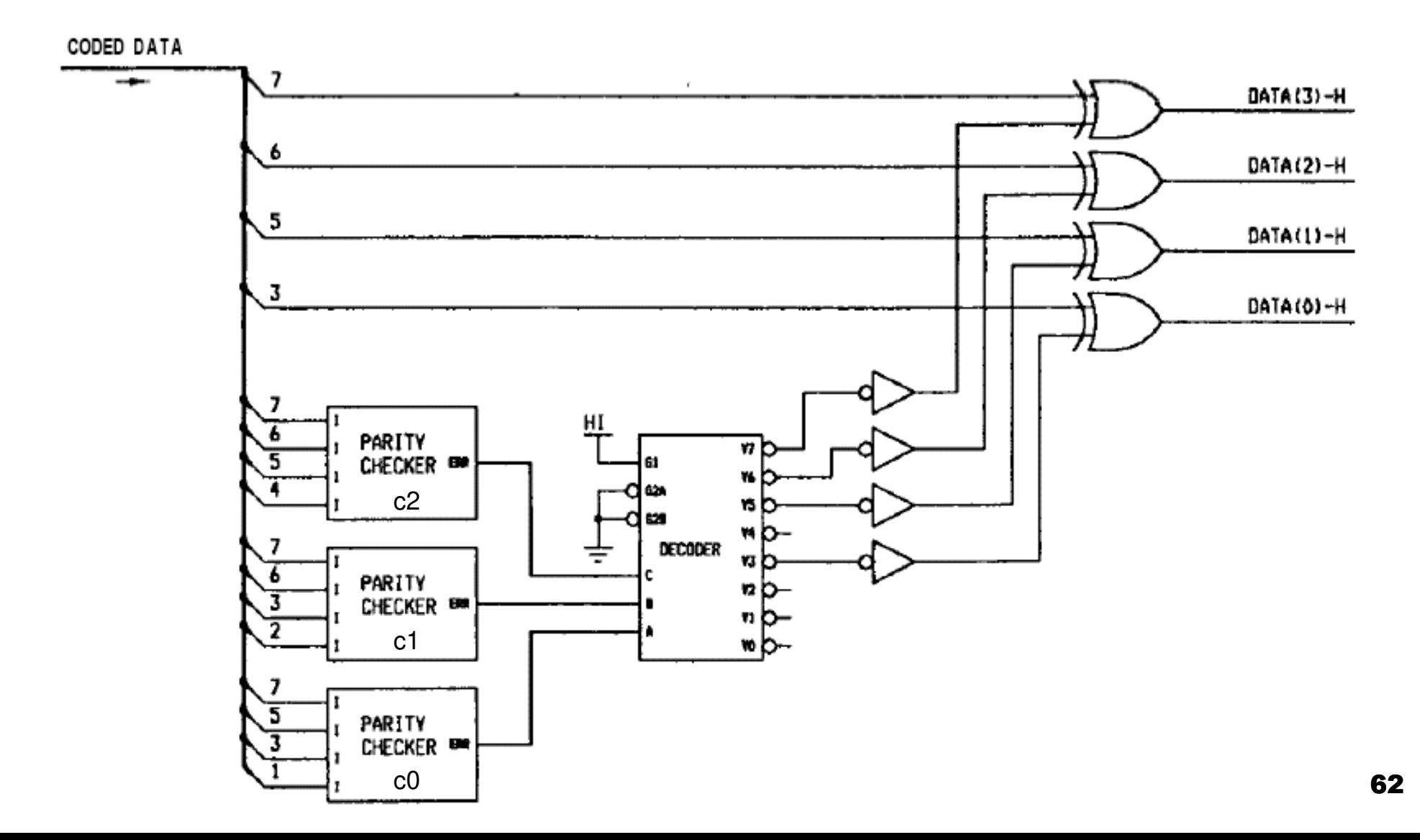

#### Példa: SEC-DED-dupla paritáshiba ellenőrzés $(\mathsf{Little}\ \mathsf{Endian})$  DEB: extra bit, a teljes kódszóra vonatkozóan (Ci-ket is kódolja)

 Hamming kód (DEB-el) 8 adatbitre: mi a helyes ábrázolása 8 biten a 01011100 adatbit mintázatnak. Szükséges 8 adatbit (D0-D7), 4 kódbit (C0-C3) és egy kettős hibajelző bit (DEB). Páratlan paritást alkalmazunk. (BW-binary weight jelenti az egyes oszlopok bináris súlyát, 1,2, 4 ill 8 biten).

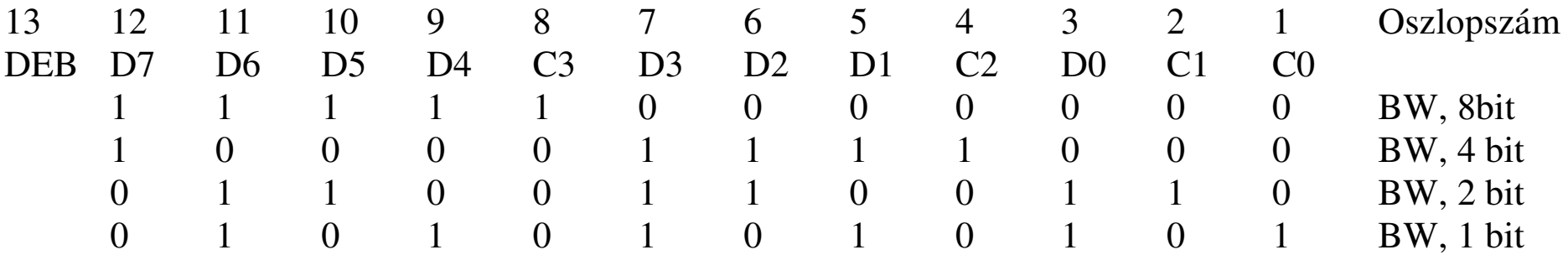

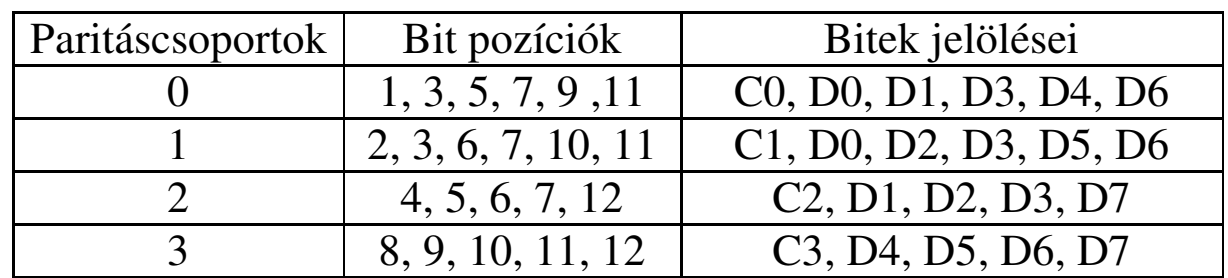

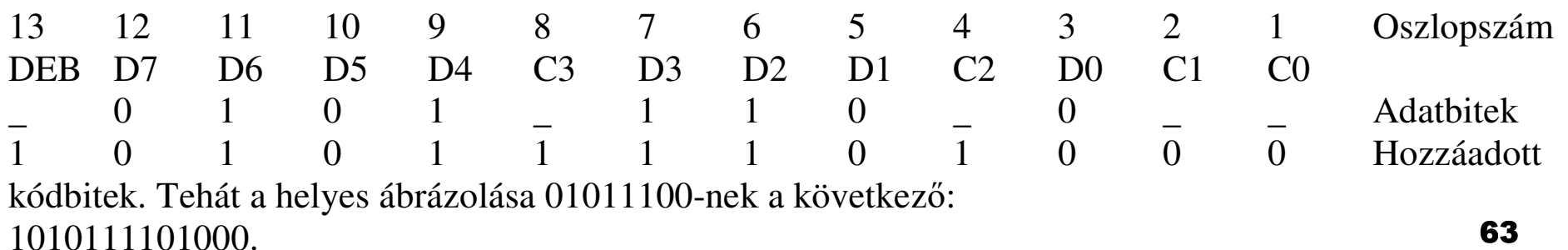